# **VISUM Release Notes**

**Version 9.4**

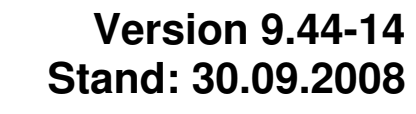

Stumpfstr. 1 D-76131 Karlsruhe Telefon: +49 721 9651-313 Fax +49 721 9651-299 Hotline: www.ptv-vision.de/hotline\_visum

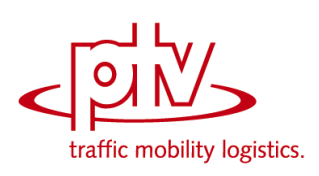

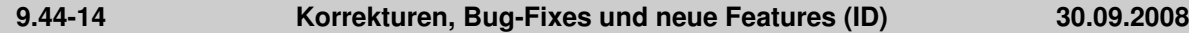

## **Fremdformate**

 *Shapedatei schreiben:* Beim Export mehrteiliger Flächen erhält nun jede Teilfläche die korrekte Orientierung. (**7103**)

## **Grafik**

**▶** *DXF-Export:* **Beim DXF-Export gibt es nun eine Option, sämtliche Striche "als Haarlinien" zu** schreiben. Dies ist insbesondere hilfreich, um alte hgr-Dateien so umzuwandeln, dass ihre Striche in VISUM 10.0 nicht mitskalieren, wenn man im Netz zoomt. (**6712**)

## **ÖV-betriebliche Kennzahlen**

 *Erlösberechnung:* Wenn der Beziehungsfilter an war, wurden in der Erlösberechnung bisher automatisch die Wege aller Quellbezirke ignoriert, deren Bezirksart "Ignorieren" lautete. Diese feste Verdrahtung war nicht dokumentiert und entspricht auch nicht dem Konzept des Filters. Deshalb wurde sie nun entfernt. (**4072**)

## **Teilnetzgenerator**

- Der Teilnetzgenerator kann nun auch dann ausgeführt werden, wenn man das Zusatzmodul "IV" nicht besitzt und das Netz keine Umlegung enthält. (**7305**)
- Das Kopieren von POIs ins Teilnetz wurde erheblich beschleunigt. (**7272**)

## **Umlegung IV**

 *MPA:* Die Anzahl der Wegebäume ist nun nicht mehr beschränkt. Beim Aggregieren der Wegebäume am Ende der Umlegung kann nun kein defektes Umlegungsergebnis mehr entstehen, das zu nicht lesbaren Versionsdateien führt. (**7316**)

## **Umlegung ÖV**

- *Umlegungsstatistik ÖV:* Die mittlere Beförderungsweite (mBWÖV) war bisher irrtümlich mit der mittleren Reiseweite (mRWÖV) identisch, enthielt also auch Geh-, Zugangs- und Abgangsweite. Dieser Fehler wurde korrigiert. (**6835**)
- *Personenstunden je Zeitintervall:* Die Haltezeit am Ausstiegshalt eines ÖV-Teilwegs ging bei der zeitintervallfeinen Berechnung der Personenstunden bisher fälschlicherweise in das Ergebnis ein. Dieser Fehler wurde behoben. Der Wert für die Analyseperiode war nicht betroffen. (**6636**)

## **VISUM-Dateien**

- *Matrix aus Spinnenbelastungen speichern:* Dieses Feature ist nun auch für vsys-fein umgelegte NSeg verfügbar. (**7173**)
- **9.44-13 Korrekturen, Bug-Fixes und neue Features (ID) 17.10.2007**

## **Dialoge**

 *Fahrzeuge-Dialog:* Wird der Dialog über das Schließen-Kreuz in der Fensterleiste verlassen, kommt es nicht mehr zu einem Absturz, wenn der Dialog ein zweites Mal geöffnet wird. (**6472**)

## **Knoteneditor**

 *LSA-Optimierung:* Bei der Grünzeitoptimierung Phasen-gesteuerter Lichtsignalanlagen werden die Belastungen pro Spur für die maßgebliche Auslastung pro Phase nun in allen Fällen korrekt berechnet. (**6482**)

## **sonstige Verfahren**

- *Standardisierte Bewertung:* Der induzierte Verkehr ist nun auch dann korrekt, wenn sich der ÖV-Widerstand verschlechtert. (**6484**)
- *Standardisierte Bewertung:* Die Verfahrensparameter G1, G2 usw. werden nun korrekt in die Protokolldatei geschrieben. (**6483**)

## **Umlegung ÖV**

 *Kenngrößenberechnung in ÖV-Umlegungen:* Wenn das in den Umlegungsparametern für die Kenngrößenberechnung ausgewählte NSeg aus dem Netz gelöscht wird, ändert VISUM den Verweis nun automatisch auf das erste verbleibende NSeg der Umlegung. So entstehen keine Kenngrößenmatrizen ohne NSeg-Bezug mehr. (**6487**)

 *Taktfeine Umlegung:* In der Berechnung des Takts aus dem Fahrplan berücksichtigte VISUM Fahrten mit einer Abfahrtszeit zwischen 24:00 und 48:00 bisher nicht. Dieser Fehler wurde behoben. (**6486**)

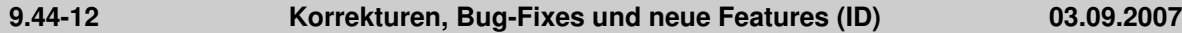

## **COM**

- *Kurzwegsuche:* Wurde nach Ausführung einer Kurzwegsuche über COM Autozoom aufgerufen, stellte VISUM den markierten Kurzweg doppelt dar. Nun wird die ursprüngliche Markierung korrekt gelöscht. (**6098**)
- ▶ Kein Absturz mehr beim Zugriff auf LineRouteItem.NodeNo und SysRouteItem.NodeNo, falls die entsprechenden Objekte auf keinen Knoten verweisen. (**6133**)

## **Dialoge**

- *Druckbereichsdialog:* Beim Initialisieren werden nun die Wertebereiche aller Eingabegrößen geprüft. So kann es nicht mehr vorkommen, dass zahlreiche Warnungen hintereinander erscheinen, ohne dass man den Vorgang abbrechen kann. (**6175**)
- *Grafikparameter-Dialog:* Beim Öffnen einer Seite mit aktiver Klassifizierung wird die erste Klasse nun auch links im Grid markiert. So ist deutlicher erkennbar, dass die rechts dargestellten Parameter zu dieser Klasse gehören. (**5540**)

## **Netzeditor**

- *Streckensymmetrie:* Das Feature wies irrtümlich alle Strecken als symmetrisch attributiert aus, wenn das erste betrachtete Streckenpaar symmetrisch war. Dieser Fehler ist nun behoben. (**6197**)
- *Strecke löschen:* Verweise auf Geschwindigkeitsbschränkungen werden nun auch auf der Rückrichtung der gelöschten Strecke entfernt. So kann es nicht mehr zu korrupten (nicht mehr einlesbaren) Versionsdateien kommen. (**6101**)

## **sonstige Verfahren**

- *Verschneiden:* Die Operation bricht nicht mehr ab, falls ein Streckenpolygon zwei identische Punkte enthält. (**6120**)
- *NCHRP255:* Kein Absturz mehr im Verfahren, wenn es aktive, isolierte Knoten im Netz gibt. (**6195**)
- *Spinne:* Verkehre von einem Oberbezirk zu einem anderen Oberbezirk können nun per Spinne gefiltert werden. (**2286**)

## **Umlegung IV**

- *Kenngrößenmatrizen berechnen:* Die globalen Min- und Max-Einstellungen wirken nun auch bei Matrizen, die im Speicher gehalten werden. (**6125**)
- *Dynamische IV-Umlegung:* Kein Absturz mehr beim Öffnen der Wege-Liste, wenn eine dynamische Umlegung mit verbindungsfeiner Wegespeicherung, aber ohne Analysezeitintervalle durchgeführt wird. (**6108**)

## **Umlegung ÖV**

- *ÖV-Verbindungsimport / Datei für Suche verwenden:* Enthält die eingelesene Verbindungsdatei einen Fußwegübergang, der im aktuellen Netz nicht mehr möglich ist (etwa aufgrund gelöschter Anbindungen), erscheint nun eine aussagekräftige Warnung und der Import bricht ab. Bisher kam es zu einem Programmabsturz. (**6211**)
- *ÖV-Umlegungsstatistik:* Die in der Bezirks- und Gesamtstatistik ausgewiesene Größe "LinBef" wurde bei taktfeiner Umlegung mit unsinnigen, viel zu niedrigen Werten belegt. Dieser Fehler ist nun behoben. (**2038**)

## **9.44-11 Korrekturen, Bugfix und Funktionserweiterungen (ID) 21. Juni 2007**

## **Behobene Programmabstürze**

 *Verfahrensparameter lesen:* Kein Absturz mehr beim Lesen von PAR-Dateien, die ein IV-VSys enthalten, das nicht im Ziel-Netz vorhanden ist. (**6037**)

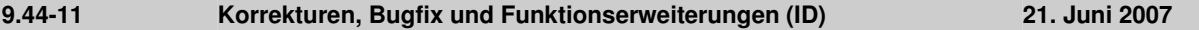

- *Kurzwegsuche ÖV:* Kein Absturz mehr, wenn eine interaktive Kurzwegsuche mit ÖV-Zusatz-Teilweg(en) gerechnet wurde und dann
	- eine Strecke gesplittet oder ein Fahrzeitprofil gelöscht wird. (**5748**)
	- eine neue fahrplanfeine ÖV-Umlegung mit Suchvariante "Kurzwegsuche" angestoßen wird. (**5749**)

#### **Verfahren**

- *Umlegung IV - stochastisch:* Instabilitäten in der Reihenfolge der Verkehrssysteme/Nachfragesegmente führten zu veränderten Umlegungsergebnissen. Der Fehler wurde behoben. (**6022**)
- *Verbindungsimport*: Bezirks- und Gesamtstatistik der ÖV-Umlegung werden nun auch beim Verbindungsimport belegt. (**6055**)

#### **Sonstige Verfahren**

*Routenimport (altes Format)*: Falls in den Verfahrensparametern für die IV-Belastung Nachkommastellen > 0 eingestellt sind, werden die entsprechenden Nachfragematrizen nun nicht mehr um den gegebenen Faktor hochgerechnet. (**6021**)

#### **Netz-Editor**

*Knoteneditor:* Bei einer Änderung der Anzahl Fahrstreifen einer Strecke werden an benachbarten Knotentopologien keine Arme mehr erzeugt, die eine falsche Anzahl Fahrstreifen haben. Der Fehler trat allerdings nur bei gespaltenen Armen auf. (**6083**)

### **Netz-Grafik**

*ECW/JPEG2000:* Die Verortung von Hintergründen des Typs ECW / JPEG2000 funktioniert nun auch beim Zoomen wieder automatisch korrekt. (**6077**)

#### **COM-Schnittstelle**

 *Kurzwegsuche*: Wurde nach Ausführung einer Kurzwegsuche über COM Autozoom aufgerufen, stellte VISUM den markierten Kurzweg doppelt dar. Nun wird die ursprüngliche Markierung korrekt gelöscht. (**6098**)

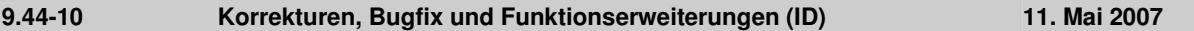

#### **Behobene Programmabstürze**

- Kein Absturz mehr, wenn in einer IV-Umlegung mit MPA kein kürzester Weg für eine Relation gefunden wird. (**6002**)
- *FZP löschen*: Kein Absturz mehr beim Löschen von Fahrzeitprofilen mit Kopplungen. (**6000**)

#### **Verfahren**

 *Umlegungsanalyse:* Die Option *Nur aktive Netzobjekte* wirkt nun auch für *R2* und *Korrelationskoeffizient* korrekt. (**5969**)

#### **Sonstige Verfahren**

- *Verbindungsimport:* (Fehler erst seit 9.52-13 bzw. 9.44-08) Beim Import von Verbindungsdateien werden Wege mit vollständig hinter dem Ende der Analyseperiode (oft 24:00) liegenden Teilwegen nun wieder korrekt bewertet. (**5994**)
- Menü RECHNEN VERFAHREN *IV-Funktionen - Rückstaumodell:* (**6005**)
	- Auf der Parameterseite ist der Skalierungsfaktor nun nicht mehr auf zwei Nachkommastellen beschränkt.
	- Filter werden nach Neuberechnung oder Initialisierung des Rückstaumodells nun sofort aktualisiert.

#### **Netz-Editor**

 *Koordinierungsgruppen:* Wurde der Koordinierungsgruppen-Dialog mit "Abbrechen" verlassen, entstanden Koordinierungsgruppenelemente ohne Rückverweis auf eine Gruppe. Beim Netzschreiben wurde dann ein nicht mehr einlesbarer Zustand erzeugt. Dieser Fehler ist nun behoben. (**5974**)

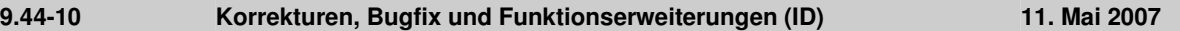

- *Filter*: INITIALISIEREN und anschließendes ABBRECHEN führt nun auch in mehrstufigen Filterdialogen zur Wiederherstellung der vor dem Betreten des Dialogs gültigen Einstellungen. (**5936**)
- *Version lesen*: Beim Einlesen eines VSys-feinen Umlegungsergebnisses aus Versionen vor diesem Service Pack werden die zugehörigen Wege nun stets verworfen, da sie ungültige Verweise auf Netzobjekte enthalten können. Die Netzbelastungen selbst bleiben erhalten. Eine entsprechende Warnung wird ausgegeben. Bei Bedarf muss die Umlegung neu durchgeführt werden. (**5975**)
- *Netzdatei additiv lesen*:
	- Beim Streckenlesen im Modus "Objekt überschreiben" werden nun auch alle typabhängigen Attribute (*Kap, v0*) auf Defaultwerte zurückgesetzt. (**5987**)
	- Modus "Attribute überschreiben" oder "Objekt überschreiben" funktioniert nun auch für spezielle Haltestellen-Umsteigegehzeiten und -Umsteigewartezeiten. (**5997**)
	- Das additive Lesen von Armschablonen funktioniert nun korrekt. (**6003**)
- *Suchdialog*: Der Suchdialog kann nun auch dann mit **F3** aufgerufen werden, wenn zuvor Tastenkombinationen wie **STRG+S** verwendet wurden. (**5995**)

## **9.44-09 Korrekturen, Bugfix und Funktionserweiterungen (ID) 24. Apr. 2007**

## **Behobene Programmabstürze**

- Kein Absturz mehr beim Digitalisieren von Linienrouten in bestimmten Sonderfällen. (**5954**)
- Das Löschen von Fahrzeitprofilen führte in einigen Fällen zum Absturz. Der Fehler würde behoben. (**5959**)

## **Netz-Grafik**

Die Grafikparameter für den Druckbereich können nun wieder per selektivem GPA-Datei-Import einzeln hinzugelesen werden. (**5958**)

## **COM-Schnittstelle**

Die Funktion *GetMultiAttValues* funktioniert nun auch für Verkehrstage (*IValidDaysCont*) korrekt. (**5584**)

## **Import-Schnittstellen**

*Synchro*: Die Berechnung von Aufstellspuren, die länger sind als die halbe Entfernung zwischen den Knoten, wurde verbessert. Außerdem wurde der Versatzreferenzwert für die Signalsteuerung auf der Basis der Synchro-Signalwerte aktualisiert. (**5941**)

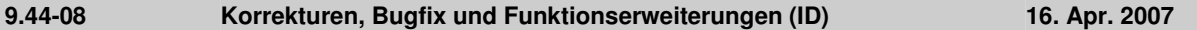

#### **Behobene Programmabstürze**

- *DMD-Datei lesen:* Wenn eine Versionsdatei Nachfrageschichten jedoch keine Nachfrageverfahren enthielt, und eine DMD-Datei nicht-additiv gelesen wurde, konnte es bisher beim Versionsspeichern zum Absturz kommen. Dieser Fehler ist nun behoben. (**5925**)
- *MPA:* Kein Absturz mehr bei Auswertungen der IV-Wege, wenn MPA eingeschaltet ist und nacheinander verschiedene IV-Nachfragesegmente umgelegt werden. (**5931**)

#### **Verfahren**

 *ÖV-Umlegung:* Wird in der fahrplanfeinen Umlegung statt einer erneuten Suche eine Verbindungsdatei eingelesen oder auf den Wegen eines umgelegten NSeg aufgesetzt, kommt es nicht mehr zu einem Abbruch mit der Meldung "Ungültiger Fußwegübergang", falls ein einzelner ÖV-Teilweg samt Umsteigefußweg zeitlich länger ist als die gesamte Analyseperiode. (**5932**)

#### **Netz-Editor**

 *Strecken splitten:* Beim Splitten von digitalisierten Strecken (auch im Rahmen von Knoten-Aggregieren) werden die Längen der beiden neu entstehenden Strecken nun korrekt aus der vorherigen Gesamtlänge berechnet. Somit "verrutschen" auch Streckenhaltepunkte nicht mehr. (**5913**)

## **COM-Schnittstelle**

*InitLegend:* Die COM-Funktion funktioniert nun wieder wie erwartet. (**5918**)

#### **Zusatzmodule**

 *LLE*: Das Attribut *AnzahlServicefahrten* wird für Fahrtverläufe nur noch dann berechnet, wenn LLE-Ergebnisse explizit auch auf Fahrtebene gespeichert werden sollen. (**5928**)

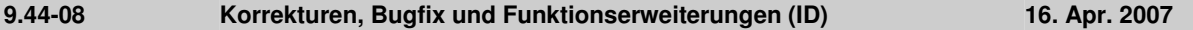

 *Speicheroptimierung*: Der Speicherverbrauch beim Lesen von Versionsdateien mit detaillierten Verfahrensergebnissen (etwa Umlegung oder ÖV-betriebliche Kenngrößen) wurde deutlich reduziert. (**5930**)

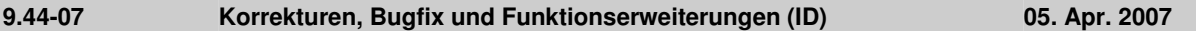

## **Behobene Programmabstürze**

- *Netz lesen*: Kein Absturz mehr beim Lesen der Tabelle *Haltepunkt*, wenn Leereinträge für Haltestellenbereiche vorkommen. (**5827**)
- *Versionsdateien einlesen*: Beim Einlesen von VISUM-9.3-Versionsdateien werden fehlerhafte Streckenorientierungen nun in jedem Fall sofort verworfen. So kann es nicht mehr zu Abstürzen beim Einlesen solcher Versionen kommen. (**5874**)
- *Linienrouten digitalisieren*: Kein Absturz mehr beim Digitalisieren, wenn erst ein Teilstück von A nach B umroutet wird, sich dabei der Vorgänger von B ändert, und danach auch das Stück von B nach C umgeroutet wird. (**5862**)
- *Matrix-Editor:* Kein Absturz mehr im Matrix-Editor-Dialog *Aggregieren*, wenn die verwendete Code-Datei Bezirke enthält, die nicht in der Matrix vorhanden sind, und im Dialog Änderungen daran vorgenommen werden sollen. (**5892**)
- *Netz lesen:* Kein Absturz mehr beim Lesen von Linienroutenverläufen, wenn die Option *Haltepunkt einfügen* gewählt ist und ein Verlaufselement auf einen ungültigen Haltepunkt, aber auf keinen Knoten verweist. (**5906**)

#### **Sonstige Verfahren**

 *Fahr- und Haltezeiten setzen*: Das Verfahren *Fahr- und Haltezeiten setzen* hält nicht mehr mit Warnmeldungen an, wenn abhängige Daten gelöscht werden. Bei interaktiver Benutzung derselben Funktion ändert sich nichts. (**5330**)

#### **Netz-Editor**

- EINZELAUSWAHL *Linienroute ... bearbeiten* [PROFILE] ZEITEN SETZEN: Alle Parametereinstellungen im Dialog *Zeiten für Fahrzeitprofil … setzen* werden beim Schließen mit OK vorgehalten. (**5764**)
- Dialog *Suche Linienroute*: Eingegebenes Argument wird nun stufenweise als *Name der Linie* und *Name der Linienroute* interpretiert, dabei werden die Richtungen nicht berücksichtigt. Linienname und LR-Name werden durch ein Semikolon separiert, wobei der Linienname ok sein muss (Leereintrag für Linienname ist nicht zulässig). (**5813**)
- Menü RECHNEN NETZ PRÜFEN: Im Fall von Kopplungen, die auf zwei direkt aufeinander folgende Halte beschränkt sind, wurden Fahrten von der Netzprüfen-Funktion *inkonsistente Kopplungen* ignoriert, falls sie am Start des Koppelabschnitts begannen. Dieser Fehler ist nun behoben. Längere Koppelabschnitte sind nicht betroffen. (**5652**)

#### **Netz-Grafik**

 *Text-Dateien l*esen: Texte werden nun auch dann korrekt eingelesen, wenn sie in der Legende platziert werden. (**5911**)

#### **Attribut-Schnittstelle**

 *Attributdatei lesen:* Nach dem Lesen einer Attributsdatei für Strecken, die Orientierungen enthält, wird nun stets nachträglich überprüft, ob die gelesenen Orientierungen gültig sind. (**5850**)

#### **Listen**

- *ÖV-Beziehungsliste*: In der ÖV-Beziehungsliste ist nun auch das Attribut *Beförderungsweite* verfügbar. (**5831**)
- Das Verfahren *(IV-)Kenngrößenmatrix berechnen* löscht keine Einträge in der Umlegungsqualitätsliste mehr. (**5903**)

#### **Export-Schnittstellen**

 *VISSIM*: Wird eine Signalanlage mehreren Knoten zugeordnet, so überlappen sich die beim Export erzeugten Signalgebernummern nicht mehr. (**5905**)

#### **Sonstiges**

 *Version lesen:* Nach dem Löschen eines ÖV-Vsys konnte es in sehr seltenen Fällen passieren, dass eine danach gespeicherte Version nicht mehr lesbar war. Dieser Fehler ist nun behoben. (**5895**)

#### **Behobene Programmabstürze**

- Kein Absturz mehr beim Zeichnen, wenn Attribute mit Zeitintervallbezug dargestellt werden sollen, die entsprechenden Zeitintervalle in der Zwischenzeit jedoch gelöscht wurden. (**5689**)
- NETZ NETZPARAMETER [KALENDER]: Bei der Auswahl eines anderen Kalendertyps kommt es nicht mehr zum Absturz, wenn Systemverkehrstage existieren (aus der Umlaufberechnung) und die Ausgabe des Aktivitätsprotokoll eingeschaltet ist (vgl. EXTRAS - OPTIONEN - [PROTOKOLLE]). (**5686**)
- *LLE*: Kein Absturz mehr, wenn im Rahmen der ÖV-betrieblichen Kenngrößen benutzerdefinierte Attribute hochgerechnet werden sollen und diese durch Aggregation auf höhere Ebenen der Linienhierarchie Werte annehmen, die außerhalb des für die Attribute vordefinierten Wertebereichs liegen. (**5696**)
- *Umlegung ÖV:* Die für ÖV-Wege benötigten ÖV-Fuß-Teilwege werden nun wieder automatisch während des Lesens von Versionen mit ÖV-Umlegungsergebnissen aufgebaut und nicht erst beim ersten Zugriff auf die Wege. Durch diese Änderung kann es auch nicht mehr vorkommen, dass VISUM abstürzt, wenn unmittelbar nach dem Lesen einer Version mit einer ÖV-Zusatz-VSys-Umlegung eine Netzänderung ausgeführt wird, die zum Verwerfen der Umlegung führt. (**5775**)
- *Personal Geodatabase verbinden*: Beim Verbinden mit Personal Geo Databases unterstützt VISUM nun unterschiedliche ARCGIS-Versionen (9.0, 9.1, 9.2). Dadurch kann es keinen Absturz mehr beim Verbinden geben. (**5805**)

#### **Verfahren**

- *Umlegung IV- TributLernverfahren:* Das Verfahren wurde stark beschleunigt. (**5679**)
- *Umlegung ÖV*:
	- *fahrplanfein:* Kardinaliäten bei Tarifzonen werden in der Fahrpreisberechnung nun in jedem Fall korrekt berücksichtigt. Bisher wurden teilweise zu wenige Tarifgebiete gezählt, wenn Kardinalitäten größer 1 vergeben waren. (**5680**)
	- *taktfein*: Zu Beginn der Umlegung erscheint nun eine Warnung, falls Verkehrssysteme des Typs ÖV-Zusatz mit umgelegt werden sollen. Dies ist bisher nur im Rahmen der fahrplanfeinen Umlegung möglich. (**2280**)
- *Matrixkorrektur (VStromFuzzy)*: Das Verfahren wurde um etwa 50% beschleunigt. (**5692**)

#### **Sonstige Verfahren**

- MEHRFACHAUSWAHL ÄNDERN VERSCHNEIDEN: Die Option *Runden* für Integer-Zielattribute wirkt nun wie erwartet. Bisher wurden die Werte auch in diesem Modus immer nach dem Komma abgeschnitten. (**5673**)
- *Isochronen IV*: Nach einer Änderung von VSys oder Wegewahlkriterium im Dialog werden IV-Isochronen nun automatisch neu berechnet. (**1770**)
- *Isochronen ÖV*: Nach der Änderung von Parametern im Dialog führt das nächste AUSFÜHREN nun zuverlässig zu einer Neuberechnung. (**5664**)

#### **Netz-Editor**

- MEHRFACHAUSWAHL *- Löschen von Haltestellen*: Wird die Frage, ob zugehörige Fahrtverläufe gelöscht werden sollen, mit NEIN beantwortet, so wird die gesamte Aktion nun komplett zurückgenommen und es entsteht kein inkonsistenter Netzzustand mehr. (**5796**)
- *Routenpunkte setzen*: Beim Setzen von Routenpunkten im Modus MEHRFACHAUSWAHL kommt es nicht mehr zu Rundungsfehlern während der Aufteilung der Linienroutenverlauf-Längen. Die Gesamtlänge der Linienroute bleibt bei dieser Operation somit konstant. (**5807**)

#### **Netz-Grafik**

- *Zählstellen*: Tabellen an Zählstellen werden nun auch dann richtig positioniert, wenn die Strecke einen Winkel von geringfügig mehr als 90 Grad zur Horizontalen aufweist. In diesem Fall wurden Tabellenrahmen und Tabellentext bisher nicht korrekt zueinander ausgerichtet. (**5682**)
- *Skalierung von Hintergründen:* Die interne Skalierung von Hintergründen des Typs ECW und JPG2000 wird beim Einfügen nun automatisch übernommen. (**5791**)
- *Balken von Linienobjekten*: Auch wenn die Füllung des innersten Balkens nicht klassifiziert und auf der Seite *Füllung* die Option *zeichnen* nicht aktiv ist, wird der Abstand zwischen den folgenden Balken und dem Linienobjekt korrekt berechnet. (**5806**)

#### **Matrix-Editor**

 *Muuli:* Wurde in Muuli ein Bezirk so gesplittet, dass einer der beiden neuen Bezirke einen Nachfrageanteil von Null erhielt, entstanden u.U. ungültige Matrixwerte für diesen Bezirk. Dieser Fehler ist nun behoben. (**5755**)

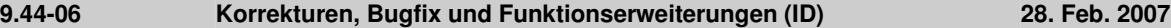

#### **Listen**

- *Fahrtverlaufslisten und Filter*: Werden zwei Fahrtverlaufslisten gleichzeitig im Modus "nur aktive Fahrten" geöffnet während ein Filter definiert ist, und werden dann alle Fahrten gleichzeitig dargestellt, kommt es nicht mehr zum "Blinken" der Listen. (**5627**)
- *Kurzwegsuche ÖV*: In der Liste wurde für Teilwege vom Typ ÖV-Zusatz die falsche Zeit ausgewiesen. Dieser Fehler ist nun behoben. (**5743**)

#### **Import-Schnittstellen**

- *EMME/2-Import*: Die Warnung, dass eine Linienroute bereits existiert, kann nun mittels "Weiter" oder "Keine Warnung" ignoriert werden. Bisher wurde der Import in diesem Fall sofort abgebrochen. (**5539**)
- *HAFAS-Import*: Kein Abbruch mehr bei \*Z-Zeilen mit alphanumerischen Zeichen in den Spalten 17 bis 21. Diese Spalten sind laut aktueller Spezifikation des HAFAS-Rohdatenformats ohnehin leer. (**5711**)

#### **Zusatzmodule**

 *LLE:* Bei einem Haltevorgang über Mitternacht hinweg werden die Kenngrößen *Anzahl Servicefahrten* bzw. *Anzahl ServicefahrtenVSys* für Haltepunkt/Haltestelle nun korrekt gezählt. Bisher kam es hier zu Mehrfachberücksichtigungen. (**5712**)

#### **Sonstiges**

- *DMD-Datei lesen:* Gelingt es VISUM nach dem Lesen einer Datei nicht, die vor dem Lesen gültigen Verfahrensparameter wiederherzustellen, erscheint nun eine aussagekräftige Warnung (bzw. ein COM-Fehler). (**5669**)
- *Additives Netzlesen*: Zusätzliche Fahrstreifen werden beim Netzlesen nicht mehr ignoriert. Daher können später problemlos auch Netzobjekte hinzugelesen werden, die sich auf diese Fahrstreifen beziehen. (**5697**)
- Menü RECHNEN NETZ PRÜFEN: Die Netzprüfen-Funktion "Netzzusammenhang IV" lieferte nach Änderungen an der Netztopologie teilweise falsche Ausgaben. Dieser Fehler wurde nun behoben. (**5747**)
- *Version lesen*:
	- Das Einlesen von Versionen mit eingeschaltetem Filter wurde beschleunigt. Der Effekt ist insbesondere dann spürbar, wenn Linien- oder Haltestellenfilter eingestellt sind. (**2287**)
	- Werden beim Versionslesen Systemrouten mit ungültigen Verläufen entdeckt, löscht VISUM diese Objekte nun automatisch und protokolliert in der Tracedatei, um welche Systemrouten es sich handelt. Am Ende des Versionslesen erscheint eine Warnung. (**5793**)

#### **9.44-05 Korrekturen, Bugfix und Funktionserweiterungen (ID) 19. Jan. 2007**

### **Behobene Programmabstürze**

- *Linienroute verkürzen:* Kein Absturz mehr, wenn eine Linienroute hinten verkürzt wird und sowohl das letzte als auch das vorletzte Element des alten Verlaufs ein Knoten- oder gerichteter Streckenhaltepunkt ist, und nicht nur ein Knoten. (**5547**)
- *COM*: VISUM stürzt nicht mehr ab, wenn ein Skript mit eingeschränktem Zugriff ausgeführt wird. Standard-User- & Administrator-Rechte führten auch bisher nicht zu Problemen. (**5558**)
- *PAR-Dateien:* Das Lesen leerer oder zu neuer Dateien über Schalter ÖFFNEN im Verfahrensdialogs führt nicht mehr zum Absturz. (**5611**)

#### **Verfahren**

Umlegungen werden nicht mehr verworfen, wenn ein neues Nachfragesegment eingefügt wird. (**5638**)

#### **Sonstige Verfahren**

 *ÖV-Isochronen*: Liegt die aus der Isochronenberechnung hervorgehende ankunftszeitminimale Verbindung zu einem Ziel komplett außerhalb des vorgegebenen Intervalls, wird die Isochronenzeit zu diesem Ziel nun korrekt als Delta der Ankunft der Verbindung und dem Ende des Intervalls berechnet. Bisher wurde der Abstand zum Start des Intervalls gebildet. Diese Situation tritt typischerweise nur dann auf, wenn im eingestellten Intervall keine einzige Abfahrt existiert. (**5235**)

#### **Netz-Grafik**

- *Legende*: Das Zusammenspiel von Legenden-Assistent und Vorschau-Modus funktioniert nun stets korrekt auch, wenn der Assistent mit ABBRECHEN verlassen wurde. (**5633**)
- Menü GRAFIK PARAMETER *Strecken* [STRECKENBALKEN] BELEGEN Dialog *Automatische Klassenbefüllung*: Ob sich die Vorbelegung von Minimum und Maximum des Wertebereichs im Dialog nach Strecken-Einzelwerten oder nach Querschnittswerten richtet, hängt nun direkt von der übergeordneten Balken-Option "Querschnitt" ab. (**5608**)

#### **9.44-05 Korrekturen, Bugfix und Funktionserweiterungen (ID) 19. Jan. 2007**

#### **Fahrplan-Editor**

- *Linienroute vorn verkürzen*: Wenn ein Fahrzeitprofil so angepasst wird, dass ein neuer Start-Profilpunkt entsteht, und vorher an dieser Stelle bereits ein Routenpunkt war, so wird die Fahrzeit auf dem neuen ersten Teilstück nun anteilsmäßig korrekt aus dem alten Wert berechnet. Bisher blieb die Fahrzeit auf diesem Teilstück trotz Verkürzung unverändert. (**5139**)
- *Fahrzeitprofil ändern:* Das Fahrzeitprofil einer Fahrt kann nun auch im *Fahrt bearbeiten*-Dialog nachträglich geändert werden. In der Fahrten-Tabelle war dies bereits vorher möglich. (**5589**)

#### **Matrix-Editor**

*Log-Ansicht*: In der Log-Ansicht des Matrixeditors sind initial nun wieder alle Spalten sichtbar. (**5591**)

#### **COM-Schnittstelle**

 Wird über COM versucht, eine ungültige (z.B. zu neue) Filterdatei zu lesen, meldet VISUM nun einen COM-Fehler. (**5618**)

#### **Listen**

*Kurzwegsuche IV:* In der Liste wird nun auch die Maut des Weges ausgewiesen*.* (**5629**)

#### **Import-Schnittstellen**

- *GIS Objekte*: werden jetzt nicht mehr falsch eingelesen, wenn die erste eingelesene Fläche negativ ist. (**5548**)
- *Shapefile-Import*: Beim Einlesen von Shapedateien werden nun auch Attribute, die auf Felder vom Typ Datum folgen, korrekt eingelesen. (**5605**)

## **Export-Schnittstellen**

 *VISSIM*: Beim Export wird nun das VISSIM-Verbindungsstreckenattribut Richtungswunsch "rechts" statt "alle" generiert. (**5510**)

#### **Zusatzmodule**

- *Traffix*: Ergebnisdateien können nun auch dann geöffnet werden, wenn der Dateiname der VISUM-Netz- bzw. Versionsdatei mehr als einen '.' enthält. (**5549**)
- *VStromFuzzy*: Die Toleranzintervalle können nun auch so gewählt werden, dass vom Zählwert um mehr als 100% abgewichen werden kann. (**5550**)

*LLE:*

- *PersKm\_NSeg* und *PersStd\_NSeg* werden *Fahrzeugkombination-*fein jetzt wieder richtig berechnet. (**5475**)
- *Linienbeförderungsfall*: Wird innerhalb eines Weges mehrfach in die gleiche Linie eingestiegen, so zählt jeder Einstieg nun als Linienbeförderungsfall. Außerdem war die Berechnung der gebietsgeschnittenen *LinBef* fehlerhaft, wenn Fahrgäste ein Gebiet auf ihrer Reise verließen und erneut betraten. Der Fehler wurde behoben. (**5511**)
- *PersKm zeitintervallfein gebietsgeschnitten*: Die Berechnung von gebietsgeschnittenen Nachfrage-Kenngrößen wurde geändert. Dies war notwendig, da die zeitintervallfeine Berechnung von *PersKm/PersStd/PersKm-NSeg/PersStd-NSeg* unter bestimmten Umständen fehlerhaft war.

Bisher wurden diese Kenngrößen aus den Belastungen an Fahrzeitprofilelementen ermittelt. Dabei trat ein Fehler auf, wenn ein Zeitintervall an einem Knoten begann, der nicht Haltepunkt und auch nicht Routenpunkt war, so dass es für diesen Knoten kein Fahrzeitprofilelement gab. Das aktuelle Fahrzeitprofilelement lieferte für das Intervall jedoch die Belastung 0. Für das Zeitintervall konnte somit keine Belastung aus einer Umlegung ermittelt werden und die entsprechende Kenngröße wurde für die am Knoten beginnende Strecke auf 0 gesetzt. (**5440**)

Daher erfolgt die Berechnung der Kenngrößen jetzt durch "Abklappern der Wege" (es wird über alle Wege iteriert) und Verteilen der Wegebelastung auf die überfahrenen Strecken, die dann, wie bisher auch, gebietsgeschnitten werden. Dabei ist Folgendes zu beachten: Um die Berechnung ausführen zu können, müssen Wege bei der Umlegung als Verbindungen gespeichert werden, einzustellen unter RECHNEN - VERFAHREN - FUNKTIONEN - ÖV-FUNKTIONEN - [BELASTUNG]: *Wege speichern als Verbindungen.* Werden Wege nicht als Verbindungen gespeichert, so werden die Kenngrößen für Zeitintervalle nicht richtig berechnet.

Für die Berechnung der Zeitintervalle gilt:

- Es wird jeweils in das Zeitintervall summiert, welches zu Beginn des Wegs gültig ist.
- Nur wenn Zeitintervalle definiert sind, benötigt die korrigierte Berechnung der Kenngrößen mehr Rechenzeit als zuvor.

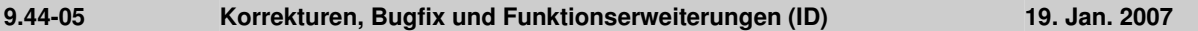

- *Kenngrößenmatrizen berechnen:* Dateinamen für IV- und ÖV-Kenngrößenmatrizen dürfen nun auch vorm Dateiendungs-Punkt weitere Punkte (.) enthalten. (**5607**)
- *Projektverzeichnisse:* Wird aus einer PFD-Datei eine Dateiendung für eine Dateiart eingelesen, für die es zuvor mehrere Dateiendungen gab, so wird von nun an die erste eingetragene Dateiendung überschrieben, nicht die zweite. Das bisherige Verhalten war insbesondere bei der Dateiart "Quelle-Ziel-Matrizen" verwirrend. (**5642**)
- *Additives Netzlesen*:
	- funktioniert nun im Modus *Attribute überschreiben* auch für Signalgruppen und davon abhängige Tabellen. (**5662**)
	- Beim Lesen mit der Option *Enthaltene Tabellen vorab ermitteln* werden POI-Tabellen nun wieder korrekt erkannt und zum Einlesen aktiviert. (**5581**)

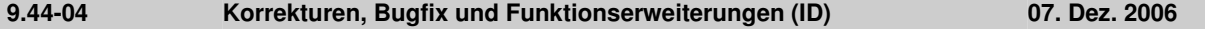

## **Behobene Programmabstürze**

- Menü NETZ STRECKENTYPEN: Kein Absturz mehr, wenn nach Öffnen des Dialogs auf die bereits aktive Option *Typen* geklickt wird. (**5452**)
- MEHRFACHAUSWAHL BEZIRKE ERZEUGEN: Kein Absturz mehr, wenn der Benutzer versucht, die Operation mit Schalter ABBRECHEN vorzeitig zu beenden. (**5459**)
- *COM*: Schreibende Zugriffe auf nicht editierbare Attribute mittels *AttValue* führen nun zu einem aussagekräftigen COM-Fehler. Bisher blieb VISUM in dieser Situation hängen. (**5467**)
- *VStromFuzzy*: Kein Absturz mehr bei der Ausführung, wenn für das betrachtete NSeg keine (eigenen) Wege abgespeichert sind. (**5470**)
- *Linienroute:* Kein Absturz mehr beim Einfügen der Gegenrichtung in bestimmten Streckenhaltepunkt-Konstellationen. (**5504**)
- *EMME/2-Import:* Es kommt nicht mehr zum Absturz, wenn auf der Seite [TTF] ein Attribut ausgewählt wird, das im importierten Netz nicht existiert. (**5503a**)

#### **Verfahren**

- *IV-Umlegung - Rückstaumodell*: Aus dem Modell hervorgehende Staulängen und Wartezeiten bleiben nun auch dann erhalten, wenn nach der Umlegung eine IV-Kenngrößenmatrix berechnet wird. (**5472**)
- *ÖV-Umlegung*
	- *Fahrplanfein mit Branch&Bound-Suche:* Nun werden auch Umstiege zwischen zwei Teilwegen vom gleichen ÖV-Zusatz-VSys zugelassen, falls ein kombinierter Teilweg nicht möglich ist. Dies ist der Fall, wenn der verbindende Abbieger für das ÖV-Zusatz-VSys gesperrt oder die maximale Reisezeit für ÖV-Zusatz-Teilwege erreicht ist. (**5477**)
	- *Fahrplanfein:* Eine "Vorauswahl" der Verbindungen ist nun auch dann möglich, wenn die Wege nicht durch eine Verbindungssuche ermittelt werden, sondern per Dateiimport oder Wiederverwendung der Wege eines anderen NSeg entstehen. Dies ist vor allem dann von Bedeutung, wenn ein anderer Umlegungszeitraum verwendet werden soll als während des ursprünglichen Verbindungsexports. (**5364**)

#### **Sonstige Verfahren**

- *IV-Kurzwegsuche*: Die Warnung, dass kein Weg existiert, kommt nun nicht mehr bei jedem Neuzeichnen des Netzfensters, sondern nur noch einmal. (**5428**)
- *Verkehrserzeugung - Parameter*: Im Grid kann eine Zeile jetzt auch wieder über den Schalter ZEILE LÖSCHEN entfernt werden, wenn die Zeile nicht über Feld "+" markiert wurde, sondern in einem anderen Feld. (**5423**)

#### **Netz-Editor**

- *Fläche digitalisieren:* Wenn beim Digitalisieren ein Zwischenpunkt einer Umrandung auf einen Zwischenpunkt einer anderen Umrandung gezogen wird, geht der nächste Zwischenpunkt der Umrandung nun in keinem Fall mehr verloren. (**5460**)
- *Mehrfachauswahl Anbindungen -- Entfernen*: Nun werden auch diejenigen passiven Anbindungen ausgeschlossen, die für alle VSys gesperrt sind. VSys-Sperrungen haben generell keinen Einfluss auf den Aktiv/Passiv-Zustand von Netzobjekten. (**5501**)
- *Knotentopologie:* Fahrstreifenabbieger werden nicht mehr verworfen, wenn auf einer beteiligten Strecke das VSysSet verändert wird. Die Topologie muss nur dann verworfen werden, wenn eine Strecke komplett gesperrt oder neu geöffnet wird. (**5527**)

## **9.44-04 Korrekturen, Bugfix und Funktionserweiterungen (ID) 07. Dez. 2006**

#### **Attribut-Schnittstelle**

- *Benutzerdefinierte Attribute an Servicefahrtverläufen* lassen sich jetzt auch dann per MEHRFACHAUSWAHL ÄNDERN oder mit dem Verfahren "Attribut ändern" manipulieren, falls die Objekte zuvor noch nicht erzeugt wurden. Die Objekte entstehen in dieser Situation nun automatisch. (**5487**)
- *Indirekte Attribute:* Für Attribute mit Aggregatfunktion "Anz" (engl. "Count") sind in Listen nun durchweg die Auswertungszeilen *Min, Max, Sum* und *Avg* verfügbar. (**5499**)

#### **COM-Schnittstelle**

- Menü LISTEN UMSTEIGER FAHRZEITPROFILE: Die Liste kann mit Hilfe von *SetObjects* nun auf ein bestimmtes Fahrzeitprofil eingeschränkt werden. Bisher enthielt sie immer nur die Daten zum ersten Fahrzeitprofil. (**5453**)
- *Visum.LoadVersion*: Nach dem Befehl wird das Netzfenster nun in jedem Fall neu gezeichnet. (**5500**)

#### **Listen**

 *Koordinatentransformierung*: Sind Listen während dieser geöffnet, werden sie nun automatisch aktualisiert. (**5449**)

#### **Import-Schnittstellen**

- *HAFAS-Import*: Mehrere Formaterweiterungen in der HAFAS-METABF-Datei werden nun korrekt gelesen. Übergangszeiten können nun sekundengenau übernommen werden. Die übrigen Erweiterungen haben keine Wirkung in VISUM. (**5486**)
- *EMME/2-Import:*
	- Auf der Seite [TTF] ist ein neue Option *IV-Zeit* verfügbar. Sie dient dazu, die erst nach dem Import der Strecken bekannte Standard-IV-Streckenfahrzeit als Datenquelle für die Fahrzeiten der Linien zu wählen. (**5503b**)
	- Benutzerdefinierte EMME/2-Attribute am Linienroutenverlauf ("us1", "us2") werden nun genau an den zugehörigen Verlaufselementen gespeichert. Bisher landete der Wert für das erste Element irrtümlich am zweiten, der für das zweite am dritten usw. (**5528**)

#### **Export-Schnittstellen**

 *Shapefile-Export:* Der Export wird nicht mehr abgebrochen, wenn ein benutzerdefiniertes Attribut eine ID besitzt, die auch als VISUM-Attribut vorkommt (Beispiel: BEL). (**5529**)

#### **Zusatzmodule**

- *Teilnetzgenerator*: Die Erzeugung der Nachfragematrizen während der Teilnetzerstellung wurde beschleunigt. (**5454**)
- *LLE*: In einigen Fällen kam es zu Fehlern bei der Berechnung bestimmter ÖV-betrieblicher Kenngrößen (Attributliste s.u.): Dieses Problem wurde nun behoben. (**5494**)

Es folgt eine nähere Beschreibung der Fehlersituation:

Jede Servicefahrt wird im Zuge des Verfahrens in Bereiche eingeteilt, auf denen das Maximum der Hochrechnungsfaktoren aller dort verkehrenden Servicefahrtabschnitte konstant ist. Unter folgenden Bedingungen wurde beim Bestimmen dieser Bereiche ein Fehler gemacht:

- Eine Fahrt besitzt mehr als zwei Servicefahrtabschnitte.
- Die Servicefahrtabschnitte benutzen Verkehrstage mit unterschiedlichen Hochrechnungsfaktoren.
- Nachdem bereits zwei Bereiche bestimmt wurden, wird ein dritter Fahrtabschnitt gefunden, dessen Starthalt innerhalb des hinteren bisher gefundenen Bereichs liegt. Der sich hieraus ergebende dritte Bereich wird dann irrtümlich nicht betrachtet.

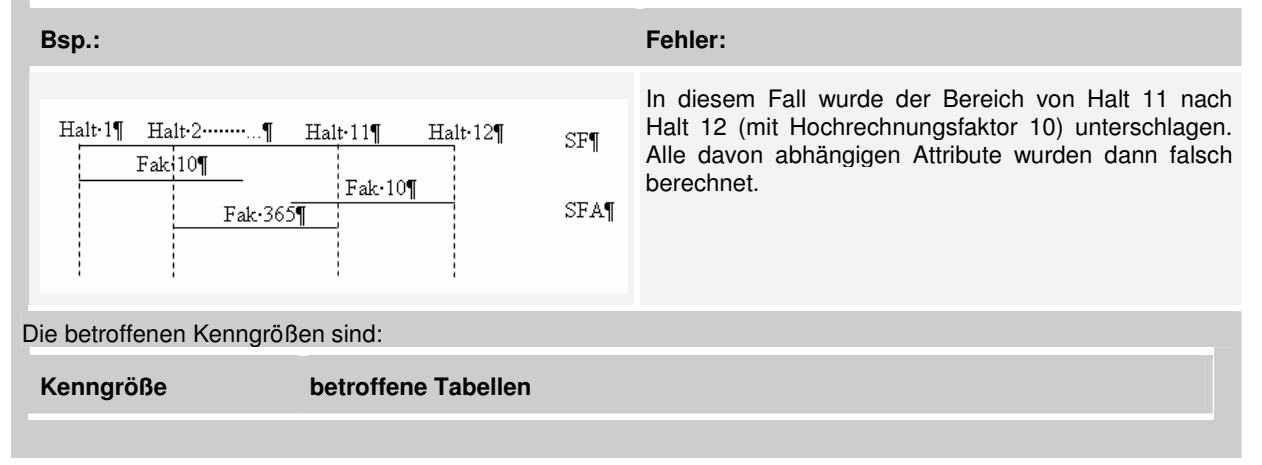

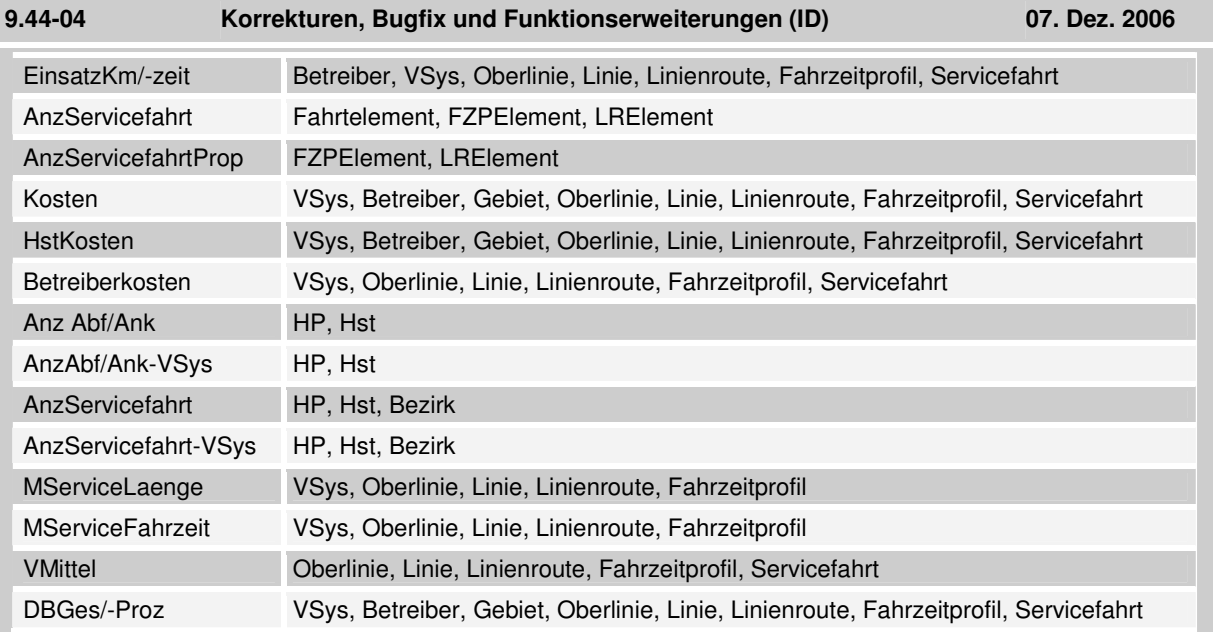

*Folgende Änderung betrifft ebenso Zusatzmodul LLE:*

 *PersKm zeitintervallfein gebietsgeschnitten*: Die Berechnung von gebietsgeschnittenen Nachfrage-Kenngrößen wurde geändert. Dies war notwendig, da die zeitintervallfeine Berechnung von *PersKm/PersStd/PersKm-NSeg/PersStd-NSeg* unter bestimmten Umständen fehlerhaft war.

Bisher wurden diese Kenngrößen aus den Belastungen an Fahrzeitprofilelementen ermittelt. Dabei trat ein Fehler auf, wenn ein Zeitintervall an einem Knoten begann, der nicht Haltepunkt und auch nicht Routenpunkt war, so dass es für diesen Knoten kein Fahrzeitprofilelement gab. Das aktuelle Fahrzeitprofilelement lieferte für das Intervall jedoch die Belastung 0. Für das Zeitintervall konnte somit keine Belastung aus einer Umlegung ermittelt werden und die entsprechende Kenngröße wurde für die am Knoten beginnende Strecke auf 0 gesetzt. (**5440**)

Daher erfolgt die Berechnung der Kenngrößen jetzt durch "Abklappern der Wege" (es wird über alle Wege iteriert) und Verteilen der Wegebelastung auf die überfahrenen Strecken, die dann, wie bisher auch, gebietsgeschnitten werden. Dabei ist Folgendes zu beachten: Um die Berechnung ausführen zu können, müssen Wege bei der Umlegung als Verbindungen gespeichert werden, einzustellen unter RECHNEN - VERFAHREN - FUNKTIONEN - ÖV-FUNKTIONEN - [BELASTUNG]: *Wege speichern als Verbindungen.* Werden Wege nicht als Verbindungen gespeichert, so werden die Kenngrößen für Zeitintervalle nicht richtig berechnet.

Für die Berechnung der Zeitintervalle gilt:

- Es wird jeweils in das Zeitintervall summiert, welches zu Beginn des Wegs gültig ist.
- Nur wenn Zeitintervalle definiert sind, benötigt die korrigierte Berechnung der Kenngrößen mehr Rechenzeit als zuvor.

## **Sonstiges**

- *Netz lesen:*
	- Beim Vervollständigen von Linienwegen werden zulässige Linienwege nun auch dann immer gefunden, wenn Start- oder Endhalt auf einem ungerichteten Streckenhaltepunkt liegt und die Strecke in einer Richtung für das VSys der Linie gesperrt ist. (**5445**)
	- Wie andere Attribute auch, bleibt der Streckentyp beim additiven Lesen im Modus *Attribute überschreiben* nun unverändert, falls er in der Streckentabelle nicht aufgeführt ist. (**5498**)
	- Additives Lesen ist nun auch dann möglich, wenn das Netz zuvor lediglich POIs, Haltestellen oder Hintergründe enthält. (**5531**)

#### **9.44-03 Korrekturen, Bugfix und Funktionserweiterungen (ID) 03. Nov. 2006**

#### **Behobene Programmabstürze**

- *COM*: Die COM-Methoden *Turns.ItemByKey* und *Turns.ExistsTurnByKey* werfen nun einen regulären COM-Fehler, falls einer der übergebenen Knoten nicht im Netz existiert. Bisher gab es in dieser Situation einen Absturz. (**5399**)
- *Legendenassistent*: Kein Absturz mehr beim Wechsel zwischen dem Legendenassistenten und der Ausführung von Python-Skripten innerhalb von VISUM. (**5400**)
- *Fläche digitalisieren*: Kein Absturz mehr beim Markieren einer Fläche, wenn das Polygon aus mehr als 4096 Punkten besteht. (**5398**)
- *Flächen normalisieren:* Kein Absturz mehr, wenn komplexe Bezirks- oder Gebietspolygone eingelesen werden, in denen Punkte unmittelbar hintereinander mehrfach vorkommen. (**5427**)
- *Filter auf Fahrtverläufen*: Die Definition eines Filters auf der Ebene der Servicefahrtverläufe ist nun auch dann möglich, wenn Fahrtverläufe zu diesem Zeitpunkt noch nicht vorhanden sind. Sie werden dann automatisch im Hintergrund erzeugt. (**5422**)

#### **Verfahren**

- *Rückstaumodellierung*:
	- *Restkapazität*: Wenn für eine Strecke alle nachfolgenden Abbiegebeziehungen gesperrt sind, ist die Abflusskapazität der Strecke 0, d.h. der Verkehr kann nicht abfließen. Falls aber mindestens eine offene Zielanbindung am NachKnoten der Strecke beginnt, wird die Abflusskapazität jetzt auf unendlich gesetzt, damit der Verkehr ungehindert auf die Zielanbindung abfließen kann. (**5374**)
	- *Abbiegebelastungen*: Wurde die Belastung einer Abbiegebeziehung durch die Rückstauberechnung reduziert, wurde zuviel von der Abbiegebelastung abgezogen. Die Werte an Strecken und Anbindungen waren aber korrekt. Der Fehler wurde behoben. (**5377**)
	- *Knotenkapazität*: wird jetzt auch in Phase2 der Berechnung berücksichtigt. (nur relevant bei Einstellung Kapazität aus "Strecken- und Knotenkapazität" oder aus "Abbieger- und Knotenkapazität") (**5407**)

#### *Umlegung ÖV*:

- *Taktfeine Umlegung:* Existieren überlappende Koordinierungsgruppen, erscheint zu Beginn der Umlegung nicht nur eine allgemeine Warnung, es werden auch sämtliche Konflikte in der Tracedatei protokoliiert. (**5387**)
- *Fahrpreise*: Die Berechnung von Preisen für Tarifgebiet-basierte Fahrkartenarten wurde beschleunigt. (**1427**)

#### **Sonstige Verfahren**

 *Umlaufbildung*: Fahrtabschnitte können nun auch dann innerhalb eines Umlaufs aufeinander folgen, wenn die Summe aus zeitlichem Abstand und Zuschlägen größer ist als die Länge der Analyseperiode. (**5414**)

#### **Netz-Editor**

- *Streckenlänge und -fahrzeit von Linienroute und Systemroute:* Diese werden nun auch dann exakt ausgewiesen, wenn bestimmte Strecken nur teilweise befahren werden (weil die Route an einem Streckenhaltepunkt beginnt oder endet). (**5354**)
- *Linienrouten aggregieren:* Bei der Aggregation gehen zugelassene Ein- und Ausstiege auf Fahrzeitprofilen nun in keiner Situation mehr verloren. Deshalb bricht das Verfahren in der folgenden Situation auch nicht mehr mit einer Fehlermeldung ab: Zwei Fahrzeitprofile A und B werden aggregiert, wobei eine verkürzte Fahrt auf Fahrzeitprofil B verkehrt und auf Fahrtzeitprofil A am Start- bzw. Endhalt der Fahrt kein Ein- bzw. Ausstieg möglich ist. (**5420**)
- *Koppeln von Fahrzeitprofilen*: Beim Koppeln werden keine Fahrten mehr gelöscht, die genau am Ende des Koppelabschnitts beginnen. (**5417**)

#### **Netz-Grafik**

- *Grafikparameter lesen:* Beim selektiven Einlesen werden die Legendenparameter nur noch dann eingelesen, wenn "Legende" tatsächlich ausgewählt wird. (**5371**)
- *Skalieren von Grafiken*: Für Druckausgabe und Seitenvorschau wird die Größe der Grafiken (BMP, JPG) jetzt korrekt berechnet. (**5404**)

#### **Matrix-Editor**

 *Codedateien:* Für die Gravitationsberechnung können jetzt auch am Ende der Datei Leerzeilen oder Kommentare stehen. (**5405**)

## **COM-Schnittstelle**

- *NetPara.AttValue:* Beim schreibenden Zugriff auf *NetPara.AttValue* ("SCALE") wird das aktuelle Einheitensystem nun korrekt berücksichtigt. (**5396**)
- *Skript ausführen:* VISUM zeigt auch dann Tooltipps und Statuszeilen-Informationen im Netzfenster an, wenn gleichzeitig ein Python-Skript läuft. (**5397**)

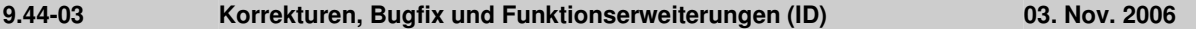

- *Differenznetz*: Beim Aufbau werden Linienrouten und Fahrzeitprofile aus beiden Netzen nun auch dann als identisch erkannt (und somit nur als **ein** Objekt im Gesamtnetz eingefügt), wenn ihre Sortierposition gemäß *ID* anders als ist ihre Sortierposition gemäß *Name*. (**5413**)
- *Netz lesen:* Beim Lesen von Linienroutenverläufen führen fehlende Haltepunktverweise an einzelnen Elementen nun nicht mehr zum Verwerfen der Linienroute - sofern mindestens ein korrekter Knoten angegeben ist. (**5432**)

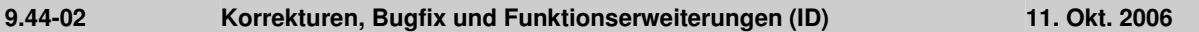

#### **Behobene Programmabstürze**

- *Teilnetz schneiden*: Kein Absturz mehr beim Ausschneiden eines Teilnetzes, wenn einem der ausgewählten Nachfragesegmente keine Nachfragematrix zugeordnet ist. (**5272**)
- ▶ *COM:* Kein Absturz mehr beim Zugriff auf gekoppelte Servicefahrtelemente, wenn inkonsistente Kopplungen im Netz bestehen. (**5297**)
- *Spinnen zeichnen:* Kein Absturz mehr beim Zeichnen von Spinnenbalken, wenn Polygone mit mehr als 2048 Punkten im Ausschnitt liegen. (**5317**)
- *Gegenrichtung einfügen:* Bei nicht-trivialen Linienroutenverläufen über gerichtete Strecken-Haltepunkte führte das Einfügen der Gegenrichtung manchmal zum Absturz. Dieser Fehler wurde behoben. (**5363**)

## **Netz-Editor**

- *Autozoom*: Der Autozoom im Netzfenster funktionierte für den Spezialfall isolierter Knoten ohne Anbindung in großräumigen Netzen nicht. Dieser Fehler wurde nun behoben. (**5274**)
- Menü RECHNEN NETZ PRÜFEN: Wird das Löschen einiger Knoten im Rahmen der Funktion "Isolierte Knoten" auf Nachfrage abgelehnt, zeigt VISUM nun die verbleibende Anzahl isolierter Knoten an. Bisher erschien stets die Meldung, dass keine isolierten Knoten mehr vorhanden seien. (**5302**)
- *Bezirke*: Die Verwendung von Anbindungsanteilen funktioniert nun auch dann korrekt, wenn die Summe der Gewichte über alle Anbindungen an einem Bezirk größer als 2^31 = 32768 ist. (**5335**)

#### **Netz-Grafik**

*Drucken*: Das Drucken von Hintergrundelementen auf "alten" Legenden funktioniert wieder. (**5309**)

## **Attribut-Schnittstelle**

 *Staulänge:* In den Grafikparametern enthaltene Verweise auf das Strecken-Attribut *Staulänge (...)* werden beim erneuten Einlesen nicht mehr fälschlicherweise auf *Staulänge (AP)* zurückgesetzt. (**5349**)

#### **COM-Schnittstelle**

 *AttValue:* Schlägt der COM-Befehl *AttValue* schreibend fehl (etwa, weil ein Attribut nicht editierbar ist), erscheint nun eine aussagekräftige Fehlermeldung. (**5366**)

#### **Export-Schnittstellen**

 *VISSIM:* Zeitangaben (Von-Zeit, Bis-Zeit) in den beim Export geschriebenen Matrixdateien sind jetzt auch dann korrekt, wenn Nachfrage- und Exportzeitraum nicht deckungsgleich sind. (**5248**)

#### **Zusatzmodule**

- Menü RECHNEN VERFAHREN *ÖV-betriebliche Kenngrößen*: LLE-Deckungsbeiträge werden nun auch dann ausgewiesen, wenn nur EINE der beiden Verfahrenskomponenten *ÖV-Betriebsleistung* und *Infrastrukturkosten* ausgeführt wurde. (**5237**)
- *LLE - Gebietsschneidung*: Strecken mit exakt aufeinander liegenden Von- und NachKnoten, die sich in einer Enklave eines Gebiets befanden, wurden irrtümlich als im Gebiet liegend angesehen, was die Berechnung von Gebietskenngrößen geringfügig verfälschte. Dieser Fehler ist nun behoben. Die beschriebene Situation trat in der Praxis jedoch extrem selten auf. (**5319**)

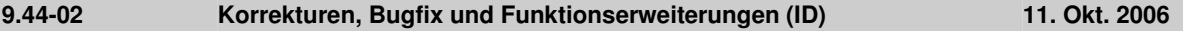

- *XML schreiben:* Keine Warnmeldung mehr beim XML-Export der Verfahrensparameter, wenn die (parameterlose!) Operation *Gebietskenngrößen* im Verfahrensablauf enthalten ist. (**5277**)
- *Netz lesen:*
	- Das Lesen von Linienrouten-Verläufen funktioniert nun auch mit der Option *Haltepunkt einfügen* stets korrekt. (**5275**)
	- Beim Lesen unvollständiger Linienwege werden nun auch Abfolgen der Gestalt Knoten A ungerichteter Streckenhaltepunkt B - Knoten A korrekt geroutet und der Verlauf nicht mehr am Ende des Einlesens verworfen. (**5362**)
- *Version lesen:* Ungültige Min- und Max-Grenzen für benutzerdefinierte Attribute werden nun auch beim Versionslesen automatisch korrigiert. (**5343**)
- *Differenznetz*: Im Differenznetz werden Bezirke gleicher Nummer nun in jedem Fall miteinander identifiziert. Bisher geschah dies nur, falls sie denselben Typ hatten. Der Typ soll in dieser Situation jedoch keine Rolle spielen - wie bei allen anderen Netzobjekten auch. (**5350**)
- *Umlaufelemente additiv lesen:* Das additive Lesen mit der Option *Objekt überschreiben* funktioniert wieder korrekt. (**5348**)

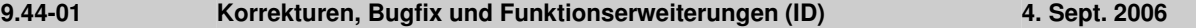

## **Behobene Programmabstürze**

- *EMME/2-Daten:* In VISUM eingelesene EMME/2-Nachfragematrizen können nun später in einem anderen (VISUM-)Format gespeichert werden. Bisher kam es bei diesem Vorgang zu einem Absturz. (**5207**)
- *Netz oder DB additiv lesen:* Kein Absturz mehr beim Versuch, Attribute vom Typ VSysSet durch additives Netz- oder Datenbanklesen mit ungültigen Werten zu belegen. "Ungültig" bedeutet: VSysCodes enthaltend, die im Netz nicht existieren. (**5264**)
- *Umlegung*: Kein Absturz mehr, wenn im Parameterdialog der taktfeinen Umlegung Zellen im Grid zur "Taktberechnung" bearbeitet werden. (**5263**)
- *Grafik*: Kein Absturz mehr beim Zeichnen von Netz- oder Bildfahrplanfenster, wenn bestimmte detaillierte Strichelungen verwendet werden. (**4392**)
- *Gekoppelte Servicefahrtelemente:* Kein Absturz mehr bei Benutzung dieser Relation an Servicefahrt-Verläufen, wenn eine Fahrt am Beginn eines Koppelabschnitts endet. (**5095**)

#### **Verfahren**

 *Umlegung IV:* Wenn ein Bezirk nur Anbindungen mit Gewicht 0 hat, werden bei MPA-Umlegungen nun korrekterweise keine Wege mehr von bzw. zu diesem Bezirk gefunden. (**5211**)

## **Sonstige Verfahren**

 Menü RECHNEN - VERFAHREN - *Nachfragemodell:* Wurden Nachfrageschichten aus einem der 4-Stufen-Modell-Verfahren entfernt und die Verfahrensparameter danach durch Einfügen oder Löschen von Zeilen verändert, kam es in der Vergangenheit zu einem fehlerhaften internen Zustand und in der Folge zu korrupten VERbzw. PAR-Dateien. Dieser Fehler ist nun behoben. (**5206**)

#### **Netz-Grafik**

 *Streckenbalkenbeschriftung:* Die Balkenbeschriftung außen liegender Balken wurde auf Strecken nicht gezeichnet, auf denen der innerste Balken gemäß Klassifizierung nicht sichtbar war. Dieser Fehler ist nun behoben. (**5231**)

#### **Attribut-Schnittstelle**

- *Attributdatei lesen:* Spinnen-Neuberechnungen werden nur noch dann durchgeführt, wenn dies aufgrund eines aktiven Beziehungsfilters notwendig ist. (**5074**)
- *Querschnittswert indirekter Attribute:* Bei der Bildung von Strecken-Querschnittswerten werden die Werte indirekter Attribute nun summiert, bisher wurde nur der Wert der Hinrichtung angezeigt. (**3646**)

## **Matrix-Editor**

 Der Filter- und Log-Bereich im Matrix-Editor lässt sich nun auch dann öffnen, wenn das Matrixfenster maximiert ist. (**5247**)

## **9.44-01 Korrekturen, Bugfix und Funktionserweiterungen (ID) 4. Sept. 2006**

#### **Listen**

- *Haltestellenbereich zuordnen:* Auch Haltestellenbereiche ohne Zugangsknoten können nun durch Bearbeiten der Spalte "HstNr" in der Liste einer anderen Haltestelle zugeordnet werden. Dieser Vorgang schlug bisher für Haltestellenbereiche ohne Zugangsknoten fehl und erzeugte intern korrupte Daten, die zu nicht mehr lesbaren Versionsdateien führten. (**5210**)
- *Attribute einlesen:* Das Einlesen von Attributen aus Datei oder Zwischenablage für Linien, Linienroute etc. bei gleichzeitiger Anzeige des zugehörigen Schwebedialogs im Netzfenster wurde stark beschleunigt. (**5240**)

## **Export-Schnittstellen**

- *VISSIM-Export*:
	- In bestimmten Fällen wurden an einarmigen Knoten keine Parkplätze gebildet. Dieser Fehler resultierte aus einer fehlerhaften Korrektur für VISUM 9.42003 und wurde jetzt behoben. (**5203**)
	- Strecken-Z-Koordinaten werden nun in allen Fällen vollständig exportiert. In bestimmten Situationen ging der erste Stützpunkt des Polygons verloren. (**5246**)

#### **Sonstiges**

- *Differenznetz*: Es kann nun wieder nach "Differenz"-Werten von Aufzählungstypen gefiltert werden, z.B. nach *Linie.BetreiberNr (Differenz).* (**5228**)
- *Grafikparameter additiv lesen:* Additives Lesen von Hintergrundtexten, die z.T. schon vorher im Netz sind, erzeugt keinen korrupten internen Zustand mehr (und im Nachgang gpa-Dateien, die nicht mehr lesbar sind) (**5234**)
- *Netz lesen:* Beim Lesen von 9.3-Netzdateien mit komplexen Polygonen kommt es nicht mehr zu fehlerhaften "Normalisierungen". Insbesondere kann es nicht mehr vorkommen, dass "offene" Polygone als Flächen für Bezirke, Gebiete etc. verwendet werden. (**5245**)

#### **9.44-00 Korrekturen, Bugfix und Funktionserweiterungen (ID) 17. Aug. 2006**

#### **Behobene Programmabstürze**

- *Linienrouten digitalisieren*: Kein Absturz mehr beim Verlängern von Linienrouten in bestimmten Konstellationen von Streckenhaltepunkten. (**5114**)
- *Fahrplanfeine ÖV-Umlegung*: Kein Absturz mehr in der Umlegung, wenn in einer Verbindung ein Übergang vom Endstück einer ÖV-Ringlinie zu einem ÖV-Zusatz-VSys vorkommt. (**5172**)
- *Verbindungsimport*: Kein Abbruch mehr beim Import, wenn die Verbindungsdatei Wege enthält, die einen Ringlinienübergang besitzen, dessen Dauer kürzer ist als die an der betreffenden Haltestelle definierte Mindestumsteigegehzeit. Diese Gehzeit hat keine Bedeutung für Ringlinienübergänge und wird jetzt an dieser Stelle nicht validiert. (**5178**)
- *Differenznetz*: Kein Absturz mehr im Aufbau, wenn Strecken enthalten sind, deren Polygone nicht-triviale Z-Koordinaten besitzen. (**5185**)
- *Netzlesen*: Leerwerte ("") für Aufzählungstypen werden nun als der jeweilige Defaultwert des Aufzählungstyps interpretiert und nicht mehr als ungültige Leerwerte zugewiesen. Dies konnte beim späteren Zugriff zu Abstürzen führen. (**5156**)
- *COM-Skripte:* VISUM bleibt nicht mehr während der Ausführung hängen, wenn mit der Methode *StopDrawing* gearbeitet wird. (**5197**)

#### **Verfahren**

- *Umlegung IV:* In der IV-Kurzwegsuche nach *t0* oder *tAkt* werden Zeiten in bestimmten Situationen nun gerundet und nicht abgeschnitten. So wird eine höhere Rechengenauigkeit erreicht. In Einzelfällen können sich dadurch die Ergebnisse von IV-Umlegung, -Isochronen und A-B-Kurzwegsuche ändern. (**5149**)
- *Umlegung ÖV:*
	- Einige Parameter der "Eigenständigkeit" in der fahrplanfeinen Umlegung sind nun nach außen gelegt, können also im Dialog und über die COM- oder XML-Schnittstelle bearbeitet werden. (**130**)
	- In der Vorauswahl der fahrplanfeinen Umlegung gibt es eine neue Option, mit der Verbindungen ausgeschlossen werden können, die erst *nach* dem Ende des Umlegungszeitraums abfahren, also vollständig im Nachlauf liegen. Diese Variante ist z.B. dann sinnvoll, wenn Kenngrößen wie die BDH ausschließlich auf den eigentlichen Umlegungszeitraum bezogen werden sollen. (**5195**)
- Menü RECHNEN VERFAHREN *Nachfragemodell - Verkehrserzeugung:* Im Parameterdialog lassen sich die Koeffizienten im Grid nun wieder per Copy&Paste editieren. (**5109**)

#### **Netz-Editor**

 MEHRFACHAUSWAHL - LINIENROUTEN: Im Dialog *Mehrfachauswahl ändern Linienroute* ist Option *nur aktive* nun defaultmäßig eingeschaltet und entspricht damit dem Verhalten der restlichen *Mehrfachauswahl ändern*-Dialoge. (**5146**)

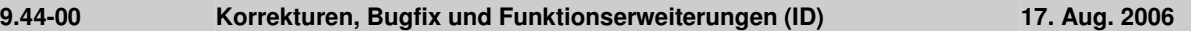

## **Netz-Grafik**

- *Legendentitel*: Falls der Legendentitel rechtsbündig ausgerichtet ist, wird er nicht mehr über den Legendenrand hinweg geschrieben. (**5136**)
- Menü BEARBEITEN SÄULENGRAFIK: Beim Doppelklick auf ein Diagramm werden nun auch im unteren Teil des Dialogs automatisch die Attribute des gewählten Diagramms gelistet - und nicht die Attribute von Diagramm 1. (**5112**)

## **Matrix-Editor**

- *Matrix im Format \$F speichern:* Die Option wird nicht mehr angeboten. (**5110**)
- Menü NACHFRAGE NACHFRAGEDATEN: Wird eine Matrix aus dem Dialog *Nachfragedaten* heraus geöffnet, kehrt VISUM nun auch zum Dialog zurück, wenn die Matrix nur angesehen, aber nicht verändert wurde. (**3117**)

## **COM-Schnittstelle**

 *Filter speichern:* Filterdateien können mittels *Visum.SaveFilterFile* nun auch per COM geschrieben werden. (**1065**)

## **Listen**

 Wenn eine Liste nicht in eine Datenbank exportierbar ist, ist der entsprechende Schalter in der Toolbar der Liste nun ausgegraut. Dies betrifft die streckenfeine IV-Wege-Liste sowie die ÖV-Teilwegeliste. (**5190**)

## **Zusatzmodule**

- Menü RECHNEN VERFAHREN *Quelle-Ziel-Matrizen - Matrixkorrektur (VStromFuzzy*) [ZÄHLWERTE]: Die Einstellung der Toleranz des *Zielverkehrs* bleibt nun beim Verlassen des Dialogs erhalten. (**4946**)
- *Fahrplan-Netz-Graph*: An- und Abfahrtszeiten werden nun auch dann immer ausgegeben, wenn innerhalb einer Haltestelle mehrere Haltepunkte überfahren werden. (**5159**)

## **Sonstiges**

- *VISUM8-Versionsdateien einlesen:* Beim Einlesen werden Unterlinien-ZWerte nun in die daraus gebildeten Linienrouten übernommen. (**5140**)
- *XML-Datei einlesen:* Wird beim Einlesen festgestellt, dass ein Pflichtattribut fehlt, erscheint nun eine aussagekräftige Warnung. Bisher wurde der Lesevorgang kommentarlos abgebrochen. (**5134**)
- *Filterdialoge*: Die im Filter einstellbaren Min/Max-Werte für Attribute vom Typ *Gleitkommazahl* können nun mit mindestens drei Nachkommastellen Genauigkeit angegeben werden. (**5161**)
- *GIS-Kategorien:* Die Bearbeitung von GIS-Objekt-Kategorien innerhalb von VSIUM ist nicht sinnvoll, da die Kategorien aus der Geo Database übernommen werden. Deshalb wurde der betreffende Menüpunkt unter NETZ entfernt. (**5145**)
- *Drucken*:
	- Wenn im Dialog *Druckseite einrichten* Schalter DRUCKEN geklickt wird, werden die Parametereinstellungen nun vollständig übernommen und die Seitenansicht aktualisiert. (**5133**)
	- Auch der Druckvorgang *In Grafikdatei drucken* kann nun abgebrochen werden. (**5132**)

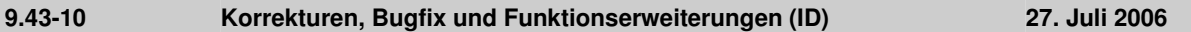

## **Behobene Programmabstürze**

- ► Kein Absturz mehr beim Versuch, ein Attribut vom Typ *VSysSet* über MEHRFACHAUSWAHL-ÄNDERN mit ungültigen Strings zu belegen. (**5108**)
- *Teilnetzgenerator:* Kein Absturz mehr, wenn Bezirke im zugeschnittenen Netz auf Flächen verweisen, deren sämtliche Teilflächen leere Polygone repräsentieren. (**5126**)

#### **Verfahren**

 *Umlegung ÖV:* Quantil-Kenngrößen für Reisezeit und Beförderungszeit werden nun korrekt berechnet. Bisher wurden dort die Summen der Quantile der Einzelbestandteile (Fahrzeit, Gehzeit usw.) anstatt des Quantils der Verteilung der Summe ausgegeben. (**5105**)

## **Sonstige Verfahren**

 *Umlegungsanalyse*: Die Änderung von Parametern in einer Instanz dieses Verfahrens hat nun keine Seiteneffekte mehr auf weitere Instanzen. (**5111**)

## **Netz-Grafik**

- *Systemrouten*: Werden mehrere Systemrouten durch Klick auf einen Haltepunkt selektiert, wird nun in jedem Fall der ganze Verlauf der Routen gezeichnet. (**5100**)
- *Anbindungsbalken:* Diese werden nun (analog zu Strecken) nur noch an aktiven Objekten gezeichnet. (**5088**)

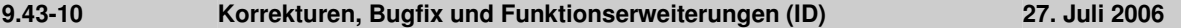

#### **Listen**

 *Import aus Zwischenablage:* Der Import in eine Liste funktioniert nun auch, wenn die Daten zwischenzeitlich in Excel bearbeitet wurden. (**5107**)

#### **Import-Schnittstellen**

 *Personal Geo Database:* Bei der Verbindung zu einer PGD werden nun alle Fehler abgefangen, die auf eine falsche Konfiguration hindeuten und eine entsprechende Warnung ausgegeben (**5123**)

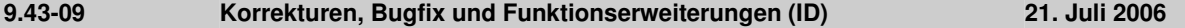

#### **Behobene Programmabstürze**

 *POI-Liste:* Kein Absturz mehr, wenn in einer auf aktive Objekte eingeschränkten POI-Liste im Suche-Dialog, der über Knopf "?" geöffnet wurde, eine Zeile ausgewählt wird. (**5085**)

#### **Verfahren**

 *IV-Umlegung - Traffix*: Das Attribut *TraffixFinalSat* konnte negativ werden. Dieser Fehler wird nun auch beim Einlesen einer Versionsdatei mit diesem Attribut korrigiert. (**5065**)

#### **Netz-Editor**

- *Linienfahrzeiten:* Die Streckenfahrzeit wird nun korrekt gesetzt, wenn ein Fahrzeitprofil auf einer Strecke an einem Streckenhaltepunkt vor der Streckenmitte endet. Ein Rundungsfehler bei der Verteilung der Linienfahrzeit auf die Strecken wurde behoben. Dadurch ändern sich die Ergebnisse einiger zeitanteilig berechneter LLE-Ergebnisse, da sie nun mit größerer Genauigkeit berechnet werden. (**5034**)
- MEHRFACHAUSWAHL ÄNDERN FORMEL: Der im letzten Feld des Formel-Dialogs eingegebene Wert wurde bei Zielattributen vom Typ Länge oder Geschwindigkeit teilweise versehentlich mit 1.609 skaliert. Dieser Fehler ist nun behoben. (**5069**)
- MEHRFACHAUSWAHL LINIENROUTEN: Das Multi-Setzen und -Löschen von Routenpunkten wurde stark beschleunigt. (**5067**)

#### **Fahrplan-Editor**

 *Haltestellenfolge*: Bei der halteSTELLENscharfen Berechnung der Grenzen des Bereichs, der von den 'meisten' Fahrten überfahren wird (Mittelblock) wird nicht mehr haltePUNKTscharf gerechnet. Jetzt werden alle nötigen Daten zusammengefasst. (**5048**)

#### **COM-Schnittstelle**

 *Selektion*: Die Selektion funktionierte nicht richtig, da nicht auf das richtige Element zugegriffen wurde. Der Fehler wurde behoben. (**5044**)

#### **Listen**

 *Spaltenauswertungen:* Die Berechnung von Summe, -Minimum und -Maximum erstreckt sich nun auch dann über die komplette Spalte, wenn leere Zellen in der Spalte vorkommen. Bisher brach sie bei der ersten leeren Zelle ab. (**5055**)

#### **Import-Schnittstellen**

 *HAFAS-Import:* Stringwertige Attribute mit den 3 Sonderzeichen ; \$ oder " werden nun abgelehnt. Solche Zeichen sind für die Netzdateiformatierung reserviert und können auch innerhalb von VISUM nicht eingegeben werden. (**5078**)

#### **Export-Schnittstellen**

*VISSIM-Export*: Beim Export von Querverkehrsstörungen tritt keine negative Zeitlücke mehr auf. (**5038**)

#### **Zusatzmodule**

- *Fahrplan-Netz-Graph:* Auch wenn ein Fahrzeitprofil an einer Haltestelle mit mehreren Haltepunkten nicht am ersten und letzten überfahrenen Haltepunkt hält, werden die Zeiten nun angezeigt. (**4744**)
- *Hintergründe*: Wird ein Hintergrund verschoben, während das Layer ausgeschaltet ist, wird der Umriss des Hintergrunds nun im korrekten Seitenverhältnis gezeichnet. (**4438**)

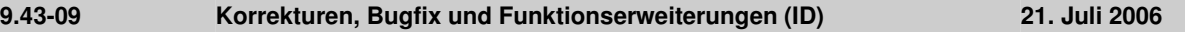

- EXTRAS PROGRAMMZUSTÄNDE: Die angezeigte Anzahl von POI- und GIS-Objekten "in Auswahl" ist nun korrekt. Sie war bisher auch bei eingeschränkter Auswahl immer gleich der Gesamtzahl. (**5084**)
- *Netzlesen*:
	- Ein POI darf höchstens **eine** Zuordnung zu einem konkreten anderen Netzobjekt besitzen. Mehrfachnennungen des Zuordnung-Datensatzes werden beim Netzlesen nun konsequent abgelehnt. Selbstverständlich kann ein POI aber mit einer beliebigen Anzahl unterschiedlicher Objekte verknüpft sein. (**5081**)
	- Es kommt nicht mehr zu Fehlern, wenn als Subattribut auftretende VSys-Codes Sonderzeichen enthalten. (**5082**)
	- *Netzlesen additiv:* Enthielt das additiv gelesene Netz die Tabelle "Arm" und war die Einstellung "Attribute überschreiben" aktiv, entstand ein ungültiger Netzzustand. Die Version konnte nicht gespeichert werden, Netzschreiben führte zum Absturz. Dieser Fehler wurde behoben. (**5076**)
- *Grafikparametern*
	- lesen: Beim Einlesen von Grafikparametern werden Textausrichtungen für Tabellenspalten nun immer korrekt gelesen. (**5042**)
	- *selektiv lesen*: Auch beim selektiven Lesen von 2D-Grafikparametern wird die Liste der Isochronen-Quellen nun initialisiert. (**5066**)
- *Mehrbenutzerbetrieb*: Die Objekte jeder POI-Kategorie bilden nun eine separate Objekttypgruppe im Mehrbenutzerbetrieb (mit separat zu vergebenden Zugriffsrechten). (**4137**)

## **9.43-08 Korrekturen, Bugfix und Funktionserweiterungen (ID) 06. Juli 2006**

## **Behobene Programmabstürze**

 *Strecken zeichnen*: Die Verwendung von komplexen Strichelungsmustern führte in seltenen Fällen zu Abstürzen. Der Fehler wurde behoben. (**4935**)

#### **Sonstige Verfahren**

 *Umlaufbildung*: Auch vor Fahrten, die erst nach 24:00 Uhr abfahren, wird nun eine Standzeit korrekter Dauer eingefügt. Diese war bisher um 24 Stunden zu lang. (**4982**)

#### **Netz-Editor**

 EINZELAUSWAHL - KNOTEN: Die unter *Steuerung* getroffene LSA-Auswahl zeigt nun auch nach erneutem Öffnen oder Seitenwechsel stets den zuletzt eingestellten Wert. (**5007**)

#### **Netz-Grafik**

- *Druckausgabe*: Es kommt nicht mehr vor, dass Strecken zwar auf dem Bildschirm dargestellt werden, in der Druckausgabe aber fehlen. (**5000**)
- *Abbiegebeziehungen*: Abbiegebeziehungen, die für alle Verkehrssysteme gesperrt sind, werden nun auch in dünner Markierung dargestellt, wenn die Gegenrichtung nicht gesperrt ist. (**4990**)
- *Aktualisierung*: Die Grafik wird nun während des Zeichnens ständig aktualisiert. (**5027**)
- EINZELAUSWAHL STRECKE DIGITALISIEREN: Auf manchen Rechnern wurde in Abhängigkeit von der Grafikkarte beim Digitalisieren von Strecken kein Gummiband gezeichnet. Der Fehler wurde behoben. (**5026**)

#### **Export-Schnittstellen**

 *Datenbank schreiben*: Die Schlüssel für PHASENELEMENT werden nun vollständig gesetzt (inklusive SIGNALGRUPPENNR) und korrekte Fehlermeldungen ausgegeben. (**5028**)

#### **Sonstiges**

- *Koordinaten für Zählstelle & Detektor:* Die Zählstellen-Koordinaten sind keine Pflichtattribute mehr beim Einlesen von Netzdateien oder Datenbanken, denn sie ergeben sich automatisch aus der Position an der Strecke. Dafür werden die Detektoren-Koordinaten beim Import nun zwingend vorausgesetzt. Diese Objekte werden im Netz individuell positioniert, so dass es keinen sinnvollen Koordinaten-Default gibt. (**5015**)
- *Differenznetz:* Attribut *Typnummer* wird nun korrekt als numerisches Attribut behandelt. (**5013**)
- *Leere Error und Trace-Dateien:* Beim Start von VISUM werden keine leeren Error- und Trace-Dateien mehr angelegt. (**5010**)

## **9.43-07 Korrekturen, Bugfix und Funktionserweiterungen (ID) 23. Juni 2006**

## **Behobene Programmabstürze**

- *Profilpunkte*: Kein Absturz mehr, wenn ein Profilpunkt auf einem Fahrzeitprofil gesetzt oder gelöscht wird und auf diesem Fahrzeitprofil Fahrten existieren, die diesen Punkt nicht überfahren, zu diesem Zeitpunkt aber Fahrtverlaufselemente besitzen. (**4991**)
- Menü RECHNEN VERFAHREN *Verkehrserzeugung*: Das Löschen oder Einfügen einer Zeile im Dialog *Parameter Verkehrserzeugung* konnte bis zu Version 9.43-05 zum Absturz führen. Der Fehler ist bereits seit Version 9.43-06 behoben. (**4964**)

#### **Netz-Editor**

- *Geschwindigkeitsbegrenzungen*: Es wird eine Warnung ausgegeben, wenn man eine Geschwindigkeitsbegrenzung mit einer Beschreibung einfügt, die bereits an einem anderen Objekt verwendet wird. (**3531**)
- *Differenznetz*: Das *aktuelle Zeitintervall* zur Weiterschaltung der Anzeige von zeitintervallabhängigen Daten funktioniert nun auch im Differenznetz-Modus. (**5004**)

#### **Netz-Grafik**

- *Spinne*:
	- Eine nachträgliche Änderung der Nachfragesegmente einer einzelnen Zeile im Dialog wird nun immer korrekt für die bearbeitete Zeile übernommen und nicht für die Zeile darunter. (**4995**)
	- Ist die Spinnenbelastung auf einer Strecke so gering, dass der Spinnen-Streckenbalken bei der gewählten Skalierung eigentlich eine Breite von Null erhalten würde, wird nun trotzdem ein Balken in der minimalen darstellbaren Dicke gezeichnet bzw. gedruckt. (**5003**)

#### **Attribut-Schnittstelle**

 Menü NETZ - BEFRISTETE ATTRIBUTE: Das Streckenattribut *Maut* kann nun wieder unter zeitliche Befristung gestellt werden. (**5005**)

#### **Import-Schnittstellen**

 *EMME/2:* Beim Import werden Strecken-VSys-Zeiten nun aus der VSys-Geschwindigkeit und den Streckenlängen vorbelegt. Eine manuelle Zuweisung nach Abschluss des Imports ist damit nicht mehr erforderlich. (**4988**)

#### **Sonstiges**

 *Filter*: Zeilen mit leerer Auswahl für ein Aufzählungs-Attribut werden beim Öffnen des Dialogs nicht mehr ohne Warnung gelöscht. Solche Zeilen sind allerdings auch nicht sinnvoll, da sie ein nicht erfüllbares Kriterium definieren. (**4996**)

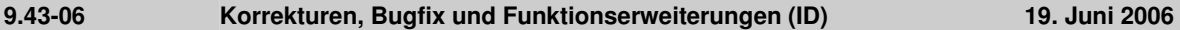

#### **Behobene Programmabstürze**

 *Netzzeichnen*: Kein Absturz mehr, wenn noch während des Netzzeichnens ein neues Objekt markiert wird (z.B. ein Knoten oder eine Linienroute). (**4980**)

#### **Verfahren**

- Menü RECHNEN VERFAHREN: Das Lesen einer PAR-Datei führt nicht mehr zum Löschen des Filterdateinamens in der aktuell selektierten Zeile. (**4975**)
- *Umlegung IV:*
	- Auch nach dem Abbruch einer MPA-Umlegung, der zum Löschen der Umlegung führt, werden alle intern vorgenommenen Bezirksteilungen nun wieder rückgängig gemacht, sodass ein gültiger Netzzustand vorliegt. (**4976**)
	- Streckenattribut *Auslastung:* Das Attribut wird nun (wie auch alle Belastungsattribute) auf der Basis des Beziehungsfilters berechnet. (**4977**)

#### **Netz-Editor**

 Menü EXTRAS - OPTIONEN: Hier kann nun die Position aller Dialoge gemeinsam mit den Positionen der Symbolleisten initialisiert werden. Dies ist erforderlich, wenn bestimmte Dialoge durch Verwendung unterschiedlicher Bildschirmgrößen so verschoben wurden, dass sie im aktuellen (kleineren) Ausschnitt nicht mehr sichtbar sind. (**2694**)

#### **COM-Schnittstelle**

 Die COM-Methoden *ISelection::Count* und *ISelection::ObjectType* liefern nun auch dann korrekte Werte, wenn die Auswahl in der Zwischenzeit interaktiv geändert wurde. (**4848**)

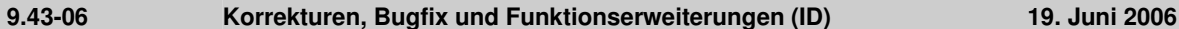

#### **Listen**

 *Trennzeichen*: Bei Änderung des globalen Dezimaltrenners (Punkt oder Komma) werden offene Listen automatisch neu befüllt, damit die Änderung sofort wirksam wird. (**4517**)

### **Zusatzmodule**

- *Python:* Ein neuer Installer für die Python-Bibliothek VisumPy ist verfügbar. Darin sind neue Funktionen enthalten, die das Lesen und Schreiben von CSV-Dateien erleichtern und den Randsummenausgleich dreidimensionaler Matrizen nach der Furness-Methode erlauben.
- *LLE*: Das Anlegen der benutzerdefinierten Ergebnisattribute beim "erweiterten Hochrechnen" im Rahmen der ÖV-betrieblichen Kenngrößen schlägt nicht mehr fehl, wenn das angegebene Quellattribut indirekt ist. In diesem Fall wird nur der Attributname (ohne Pfad) als Zielattributname übernommen. (**4967**)

#### **Sonstiges**

- Wählt man im Differenznetz-Modus NETZ NEU, wird die Fenstertitelzeile nun initialisiert. (**4972**)
- Beim Verlassen von VISUM wird nun auch dann abgefragt, ob die Versionsdatei gespeichert werden soll, wenn während der Sitzung ein Skript ausgeführt wurde (das eventuell Daten verändert hat). (**4983**)

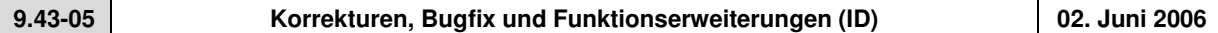

#### **Behobene Programmabstürze**

• *TModel*: Kein Absturz mehr beim Import, wenn die Inputdatei Knoten mit ungültigen Typnummern enthält. (**4955**)

## **Verfahren**

• *IV-Umlegung:* Bei der Grünzeitoptimierung phasenbasierter Signalanlagen kommt es nicht mehr zu uneindeutigen Ergebnissen aufgrund numerischer Instabilitäten. (**4948**)

## **Netz-Editor**

- MEHRFACHAUSWAHL LINIENROUTEN "Längen setzen": Die Operation wurde deutlich beschleunigt. (**4952**)
- *Oberbezirk einfügen:* Beim Einfügen werden nun wieder alle im Polygon enthaltenen Bezirke automatisch zu Teilbezirken des neuen Objekts. (**4954**)
- NETZ ÖV-VERKEHRSTAGE "Bearbeiten":
	- Die Verwendung einer Vorlage (Ferientag oder Verkehrstag) während der Bearbeitung eines Verkehrstags funktioniert nun auch dann korrekt, wenn die Gültigkeitsdauer rechts oben im Dialog gegenüber der Kalenderperiode eingeschränkt wird. (**4938**)
	- Das Setzen und Löschen von Tagen über die im rechten Teil des Dialogs befindlichen Schalter funktioniert nun auch für Sonntage korrekt. Bisher wurden in dieser Situation irrtümlich nur die Wochentage Montag bis Samstag manipuliert. (**4950**)

#### **Netz-Grafik**

- *Beschriftung mit Aufzählungstypen*: Werden Objekte in der Netzgrafik mit Aufzählungstypen beschriftet (z.B. Von- bzw. NachKnoten-Orientierung an Strecken), zeigt VISUM nun nicht mehr den internen numerischen Wert, sondern den aussagekräftigeren Kurznamen. (**4894**)
- *Netzausschnitt speichern*: Auch wenn ein anderes Fenster als das Netzfenster maximiert im Vordergrund ist, wird nun der korrekte Netzausschnitt gespeichert. (**4419**)

#### **COM-Schnittstelle**

• Die COM-Funktion *Visum.SaveNet* ist nun auch wieder ohne Layout-Datei als zweiter Parameter aufrufbar. Seit 9.43-00 wurde dieser Parameter irrtümlich zwingend verlangt. (**4551**)

#### **Zusatzmodule**

- *TModel*: Im Import-Parameterdialog werden ungültige Knotentyp-Eingaben auf der Seite "Knotentypen Definitionen" nun sofort abgefangen. (**4958**)
- *LLE - Haltevorgänge/Starthaltevorgänge:* Beginnt eine Fahrt am Endhalt eines gekoppelten Abschnitts, so wird der dortige Haltevorgang nun korrekterweise ganz (und nicht anteilig) gezählt. Eine analoge Aussage gilt für Fahrten, die am Beginn eines Koppelabschnitts enden. (**4951**)

## **Sonstiges**

• *Filter*: Wenn verschiedene Filter voneinander abhängen (z.B. direkt durch Benutzung von Attributen wie "auf aktiver Strecke" oder auch indirekt durch Verwendung von Relationen mit "MaxAktive"), werden die Filter nun automatisch in der richtigen Reihenfolge ausgewertet. Falls eine zyklische Abhängigkeit vorliegt, wird eine Warnung ausgegeben. (**4909**)

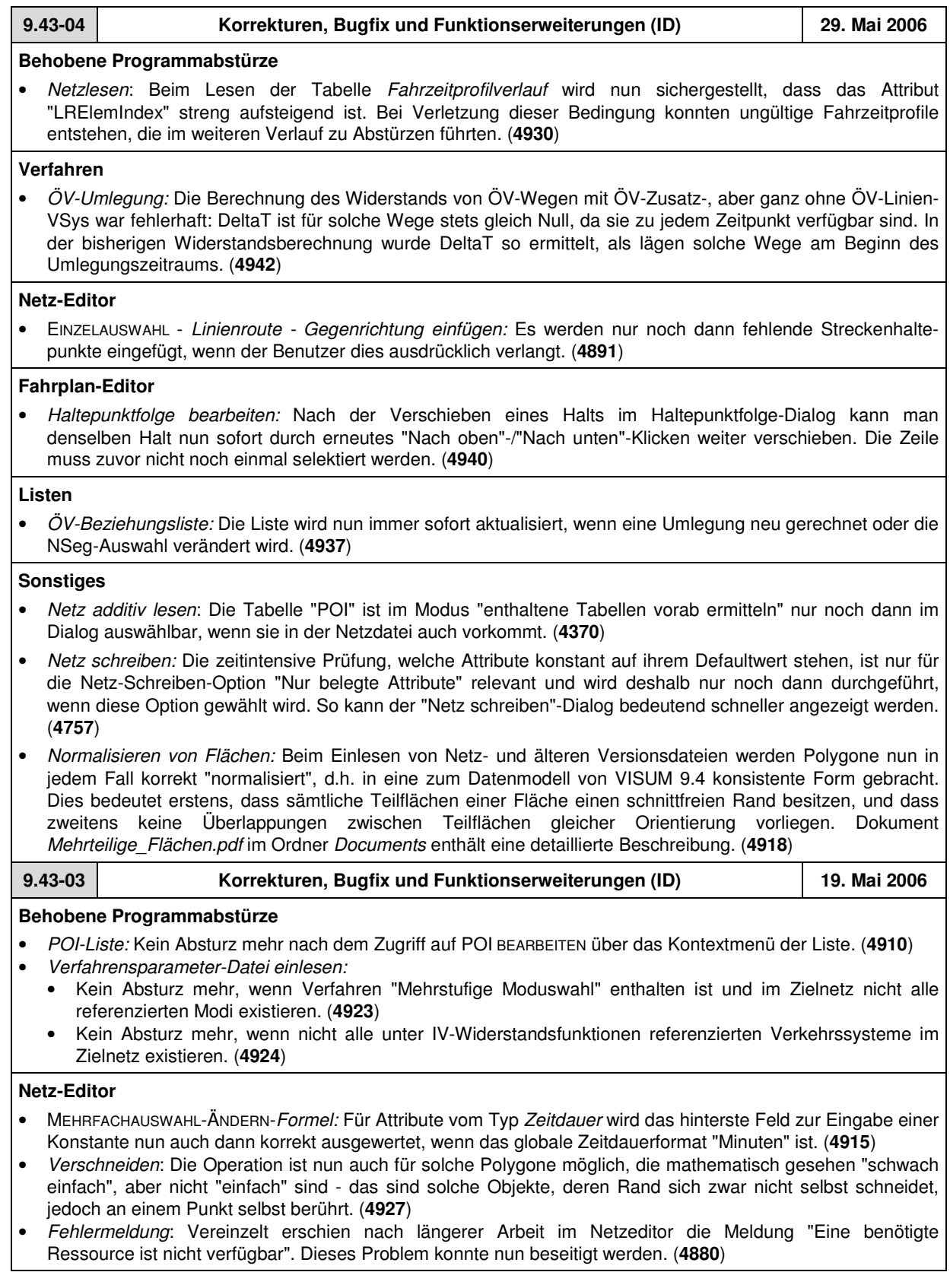

 $\overline{\phantom{a}}$ 

 $\overline{\phantom{a}}$ 

## **Fahrplan-Editor**

- *Bildfahrplan*: Die Darstellung von Fahrten ist nun auch dann möglich, wenn sämtliche beteiligten Linienroutenelementlängen gleich Null sind. (**4913**)
- *Hilfslinien zwischen Halte-Verdopplungen*: Es kommt nicht mehr vor, dass vertikale bzw. horizontale Hilfslinien zwischen verdoppelten Halten durchgezogen anstatt gestrichelt gezeichnet werden. (**4746**)
- *Haltepunktfolge*: Die Berechnung der Haltepunktfolge wurde so verbessert, dass keine überflüssigen Dopplungen mehr entstehen. Es ist jedoch zu beachten, dass Hilfslinien zwischen Dopplungen nur dann wohldefiniert sind, wenn die begrenzenden Halte nicht nur Routenpunkte sind, sondern auch ein Profilpunkt auf ihnen existiert. (**4767/4555**)

## **COM-Schnittstelle**

• *Kenngrößenmatrizen*: Kenngrößenmatrizen, die nicht bereits im Speicher gehalten werden, werden beim COM-Zugriff nun automatisch ge- bzw. entladen. (**4925**)

#### **Sonstiges**

• *Netzlesen*: Die Vervollständigung von Linienwegen funktioniert nun auch in dem Spezialfall korrekt, dass mehrere ungerichtete Strecken-Haltepunkte auf derselben Strecke liegen. (**4914**)

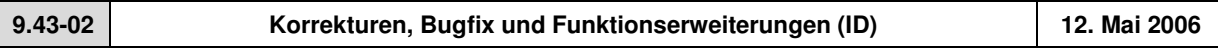

#### **Behobene Programmabstürze**

- Kein Absturz mehr beim Öffnen des Parameterdialogs der taktfeinen Umlegung unter Windows XP mit Service Pack 2. (**4902**)
- Kein Absturz mehr beim Zeichnen von Fahrstreifenaufteilungen, falls ungültige Streckenorientierungen im Netz vorhanden sind. (**4901**)

#### **Verfahren**

- *IV-Umlegung:* Der Defaultwert für den Skalierungsfaktor in der stochastischen Umlegung (Seite "Wahl") wurde von 1 auf 60 geändert. (**4792**)
- *Umlaufbildung*: Das seit 9.4 einstellbare Zeitfenster für die Umlaufbildung wird nun über einen Start- und Endtag definiert, nicht mehr über Uhrzeiten. Dies ist erforderlich, damit auch Fahrten mit einer Abfahrtszeit zwischen 24 und 48 Uhr eindeutig einem Tag zugeordnet werden können. Bisher wurden solche Fahrten in VISUM 9.4 fälschlicherweise ignoriert, falls sie am letzten Tag des eingestellten Zeitfensters lagen. Verwendet werden Abfahrtszeiten jenseits von 24 Uhr für die Modellierung eines Betriebstagsbeginns am frühen Morgen. (**4618**)

#### **Netz-Editor**

- *Bezirke*: Wird eine Bezirksnummer nachträglich erhöht, kommt es nun nicht mehr zu ungewollten Veränderungen des Zielverkehrs des ersten Bezirks im Netz. (**4554**)
- *Signalanlagen*: Bei der Anwendung von Schablonen wird die Standardzwischenzeit nun korrekt berücksichtigt, d.h. die Phasen folgen zeitlich nicht mehr direkt aufeinander. (**4609**)
- Menü BEARBEITEN ANBINDUNGEN: Die Ein-/Ausblendung des Feldes "Anteil IV" korrespondiert nun wieder in jedem Fall mit den entsprechenden Eigenschaften des assoziierten Bezirks. (**4906**)

#### **Netz-Grafik**

- Menü GRAFIK PARAMETER *Strecken - Streckenbalken - Darstellung*: Ausgeschaltete Linienbalken werden nun nicht mehr in der Legende dargestellt. (**4826**)
- *ÖV-Kurzwegsuche:* Bei der Darstellung von ÖV-Kurzwegen im Netz werden nun am Ende jedes ÖV-Teilwegs Pfeilspitzen gezeichnet, damit besser zu erkennen ist, wo sich Umsteigehaltestellen befinden. (**4799**)
- Haltestelleneinzugsgebiete werden nur noch an aktiven Haltestellen gezeichnet. (**4636**)

#### **Fahrplan-Editor**

• In den Auswahl-Controls für Haltepunkte im Fahrplantableau wird nun - falls der Code nicht belegt ist - neben der Nummer immer auch der Name des Haltepunkts angezeigt. (**4770**)

#### **Import-Schnittstellen**

• *Synchro-Import:* Die Streckenorientierungen werden nun automatisch aus den Synchro-Daten belegt. (**4895**)

#### **Zusatzmodule**

• Das Haltestellen-Attribut *AnzServiceFahrten* (AP,AH) wird im Rahmen der "ÖV-betrieblichen Kenngrößen" nun in jedem Fall belegt - und nicht nur, wenn auch Haltestellen-Infrastrukturkosten berechnet werden. (**4911**)

• Menü ? - INFO: Im Info-Dialog wird bei Klick auf "Kontakt" nun automatisch ein Formular mit Systeminformationen vorbelegt. Dies erleichtert dem Anwender den Informationsaustausch mit der Hotline und beschleunigt die Bearbeitung. (**4903**)

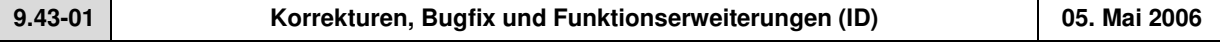

## **Behobene Programmabstürze**

- Kein Absturz mehr, wenn die Anzahl Fahrstreifen auf einer Strecke so reduziert wird, dass ein Detektor auf eine wegfallende Spur verweist. (**4886**)
- Kein Absturz mehr beim Betreten der Seite *Streckenorientierungen* im Knotendialog. (**4887**)

## **Netz-Editor**

- *Suchdialoge*: Die automatische Selektion der zugehörigen Zeile bei Eingabe einer Nummer funktioniert nun auch für Zahlen größer gleich 10^9. (**3145**)
- Beim Navigieren innerhalb des Abbieger- oder Anbindungsdialogs wird die Markierung im Netz nun auch dann wieder automatisch richtig gesetzt, wenn gleichzeitig eine Liste geöffnet ist. (**4652**)

## **Netz-Grafik**

- Wird eine Datei vom Typ DXF, DWG oder SVG als neuer Hintergrund eingefügt, so stimmt die Anzeige nun immer exakt mit dem aufgezogenen Rechteck überein. (**4529**)
- In der Darstellung des Ergebniswegs einer ÖV-VSys-Kurzwegsuche ist die Knotenmarkierung nun wieder sichtbar. (**4678**)
- Balken mit "Minimalbreite" werden nun auch dann dargestellt, wenn das Balkenpolygon Punkte mit teilweise identischen Koordinaten enthält - etwa bei einer exakt senkrechten Strecke. (**4890**)
- Markierte Linienrouten werden nun unabhängig von den Grafikparametern für markierte Strecken komplett in Markierungsfarbe 1 gezeichnet. (**4761**)

## **COM-Schnittstelle**

• Bei Aufruf der Methode *WriteVSFFlowMatrix* wird das Schreiben der Anteilsmatrix nun auch dann nicht abgebrochen, wenn eine aktive Strecke eine Umlegungsbelastung von 0 hat. (**4883**)

#### **Zusatzmodule**

• Ein neuer Installer für die Python-Bibliothek VisumPy ist verfügbar. Darin ist ein Fehler im Modul *excelplot* behoben, der unter Umständen die korrekte Anzeige von Excel-Charts verhinderte, ebenso ein Fehler in Modul *Tk*, der *messageBox* und *askForFile* betraf.

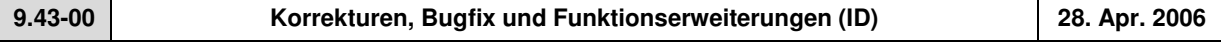

#### **Behobene Programmabstürze**

• Kein Absturz mehr bei "Objekte in Gebiet aktiv setzen", wenn ein Gebiet mehr als 4096 Digitalisierungspunkte besitzt. Die Option arbeitet nun auch mit mehrteiligen Flächen korrekt. (**4581**)

#### **Verfahren**

- *ÖV-Umlegung*:
	- Kein unnötig hoher Speicherverbrauch mehr in der ÖV-Umlegung oder -Kenngrößenberechnung mit der Suchvariante "Kurzwegsuche - Verbindung mit minimalem Suchwiderstand suchen" und einem UH-Faktor größer Null. (**4876**)
	- Bei vorzeitigem Abbruch der Umlegung werden fehlende Matrix-Zeilen nun in jedem Fall mit Nullen aufgefüllt. (**4875**)
	- Die Definition der Bedienungshäufigkeit in der fahrplanfeinen Umlegung wurde so modifiziert, dass diese Kenngröße konsistent zu anderen ÖV-Kenngrößen ist. Ab sofort zählen auch solche Verbindungen für die Bedienungshäufigkeit mit, die im "Nachlauf"-Zeitraum nach dem Ende des Umlegungszeitraums abfahren - jedoch noch vor einem möglichen zweiten Auftreten des Starts des Umlegungszeitraums. Die Änderung wirkt sich nicht aus, falls ohne Kalender gearbeitet und ein Intervall von 0 bis 24 Uhr für die Umlegung

verwendet wird. (**4879**)

#### **Netz-Editor**

- Es kommt nicht mehr vor, dass nebeneinander liegende Punkte mit gleichen X- oder Y-Koordinaten nach dem Abschluss des Digitalisierens einer Teilfläche verworfen werden. (**4870**)
- Es tritt kein Rechenfehler mehr auf beim Verschneiden von Strecken mit Flächenobjekten, wenn eine Strecke die Fläche verlässt und wieder betritt. (**4585**)

## **Netz-Grafik**

- *Knotenströme*: Die Strichstärke der Knotenstromkreise wurde auf 0.3 mm reduziert. (**4874**)
- Wenn durch Scrollen oder Zoomen ein Neuzeichnen ausgelöst wird und VISUM zu diesem Zeitpunkt den letzten Zeichnenvorgang noch nicht abgeschlossen hat, wird das Bild nun trotzdem korrekt neu aufgebaut. (**4877**)
- Auch Hintergründe im JP2- und ECW-Format können nun in VISUM eingebettet werden. (**4749**)

## **Attribut-Schnittstelle**

Wird ein MEHRFACHAUSWAHL-ÄNDERN-Aufruf für ein Attribut vom Typ *VSysSet* oder *NSegSet* per Undo rückgängig gemacht, besitzen nun wieder alle Objekte ihren Originalwert, nicht nur das erste. (**4857**)

#### **Fahrplan-Editor**

- *Bildfahrplan*: Die "Zeichnen"-Checkboxen in der klassifizierten Darstellung von Abfahrts- und Ankunftsminuten wirken nun korrekt. Bisher wurden immer alle Werte dargestellt. (**4864**)
- Die Vorverlegung des Starts einer Fahrt im tabellarischen Fahrplan führt nun in keinem Fall mehr zu einer negativen Abfahrtszeit. (**4804**)

#### **COM-Schnittstelle**

- Zwei neue COM-Funktionen erlauben das Schließen des Fahrplaneditors und das Speichern einer Fahrplaneditor-Layoutdatei. Details siehe COM-Doku. (**4553**)
- Wenn eine bei *SaveNet* angegebene Layoutdatei nicht existiert, erscheint nun eine Warnung. (**4559**)

#### **Listen**

Das Öffnen des Spaltenauswahldialogs in Listen funktioniert nun auch, wenn viele Zeitintervalle und NSeg im Netz vorliegen und damit sehr viele Subattribut-Kombinationen möglich sind. (**4865**)

#### **Import-Schnittstellen**

Beim Import von Shapefiles wird die Enklave-Eigenschaft einer Teilfläche nun immer richtig gesetzt. Bei mehrteiligen Polygonen kam es hier zu Fehlern. (**4872**)

#### **Sonstiges**

- Der Inhalt der Listen *Koppelabschnitte* und *Koppel-Fahrzeitprofile* bleibt nun erhalten, wenn eine Nachfrageoder Attributdatei gelesen wird. (**4773**)
- Beim additiven Lesen der Tabelle *Screenlinepoly* wirkt ein für Screenlines eingestellter Offset (Konfliktvermeidung) nun wie erwartet. (**4759**)

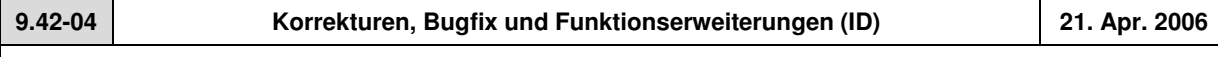

## **Behobene Programmabstürze**

- Kein Absturz mehr beim Einfügen neuer Analyse-Zeitintervalle, falls in diesem Moment gebietsgeschnittene ÖV-Detail-Objekte existieren. (**4557**)
- Kein Absturz mehr in diversen IV-Umlegungsverfahren, wenn mehrere NSeg mit demselben VSys gemeinsam umgelegt und später im Rahmen einer Feedback-Schleife erneut umgelegt werden. (**4558**)
- Kein Absturz mehr beim Schließen des Haltestellen-Suchdialogs. Der Fehler trat erst seit dem letzten ServicePack auf. (**4837**)

#### **Verfahren**

• *ÖV-Umlegung:* Die Kenngrößenmatrix-Berechnung bei einer taktfeinen Umlegung liefert nun auch die korrekte Ergebnismatrix, wenn der Pfad der Kenngrößenmatrix relativ angegeben wird. (**4827**)

#### **Attribut-Schnittstelle**

• Servicefahrtelemente werden nun auch bei Zugriffen über indirekte Attribute (über Fahrt oder Fahrzeitprofilelement) immer automatisch erzeugt. (**4772**)

#### **Fahrplan-Editor**

• Der rechte untere Quadrant des Fahrplaneditors wird nun auch für Fahrten mit mehr als einem Fahrtabschnitt und bei Anzeige mehrerer Attribute (*Ankunft, Abfahrt* etc.) korrekt dargestellt. (**4769**)

## **COM-Schnittstelle**

- Kein COM-Fehler mehr, wenn ein Integer-Attribut per *SetMultiAttValues* mit double-Werten befüllt wird. (**4828**)
- Die COM-Methode *Visum.LoadNet* benötigt nun deutlich weniger Laufzeit, falls viele Linienroutenverläufe additiv eingelesen werden, und beim Aufruf kein Parameterblock für die Linienwegvervollständigung übergeben wird. (**4572**)
- Die Bibliothek VisumPy mit nützlichen Python-Funktionen zur Automatisierung von VISUM ist in einem neuen Release 1.2 verfügbar. Zahlreiche Funktionen für Matrixbearbeitung, vereinfachten Datenzugriff und Oberflächengestaltung wurden ergänzt. Die Beschreibung der Bibliothek wird in Kürze als Anhang C der COM-Dokumentation hinzugefügt. Sie können den Installer für das neue Release separat von unserer Web-Site herunterladen. Verwenden Sie dabei die Kennung für VISUM Add-ons.

#### **Listen**

• Die Vorbelegung der Spalte *Einheiten* im Spaltenauswahldialog ist nun auch für einheitenbehaftete Attribute korrekt. (**4781**)

#### **Import-Schnittstellen**

• Datenbank- und Netzimport funktioniert in Sprachen ungleich Englisch nun auch dann immer korrekt, wenn darin Attribute enthalten sind, die in der Zwischenzeit in VISUM umbenannt wurden. (**4854**)

#### **Export-Schnittstellen**

• *Shapefiles*: Sind Attributbezeichner länger als zehn Zeichen, werden sie beim Shapefile-Export nun so verkürzt, dass die Anfangsbuchstaben erhalten bleiben, also z.B. in der Form NumConne~01. (**4756**)

#### **Zusatzmodule**

- *Fahrplan-Netz-Graph:* Bei der Abfahrts- und Ankunftszeitenbeschriftung an vertikalen Segmenten waren die Symbole **<** und **>** vertauscht. Dieser Fehler ist nun behoben. (**4844**)
- *VStromFuzzy*: Die Berechnung der VStromFuzzy-Anteilsmatrix und -Ergebnismatrix wurde beschleunigt. (**4665**)

#### **Sonstiges**

- *Drucken / Preview:* Der im Druckrahmen angezeigte Maßstab entspricht nun stets dem tatsächlichen Ansichtsmaßstab. (**4820**)
- *GPA-Dateien lesen:* Die Neuberechnung der 2D-Darstellung nach dem selektiven Grafikparameter-Lesen wird nur noch dann angestoßen, falls neue 2D-Parameter gelesen wurden. (**1866**)
- Verschiedene Dialoge (VISSIM-Export, Grafikparameter, MEHRFACHAUSWAHL-ÄNDERN) sind nun auch unter japanischen Betriebssystemen so breit, dass alle Controls sichtbar sind. (**4798**)
- *Netzlesen*: Beim Einlesen von ungerichteten Streckenhaltepunkten aus einer Netzdatei werden zu geringe Abstände auf derselben Strecke nun (wie im Netzeditor) abgelehnt. Mit Abstand ist die Differenz der RelPos-Werte gemeint. Abstände bis zu einem Tausendstel werden immer akzeptiert. (**4579**)

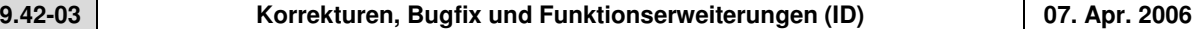

#### **Behobene Programmabstürze**

- *Fahrplan-Editor*: Kein Absturz mehr, wenn nach der Änderung des Beginns einer Fahrt in den Bildfahrplan gewechselt wird. (**4786**)
- *Netzlesen*: Kein Absturz mehr, wenn beim Netzlesen auf *Abbrechen* gedrückt wird, während VISUM gerade die Harmonisierung der Flächen-Datenstrukturen durchführt. (**4809**)
- Menü NETZ ÖV-TARIFGEBIETE: Kein Absturz mehr beim Schließen des Dialogs "Tarifgebiete und Untertarifgebiete". (**4810**)
- *Drucken*: Kein Absturz mehr, wenn zuerst aus der Normalansicht und später noch einmal aus der Seitenansicht heraus gedruckt wird. (**4552**)

**Verfahren**

• *IV-Umlegung*: Die Berechnung von *tAkt* mit der CR-Funktion Akcelic enthielt einen einheitenbedingten Fehler. Falls diese Funktion verwendet wurde, weichen IV-Umlegungsergebnisse nun ab. (**4816**)

#### **Netz-Editor**

• Modus EINZELAUSWAHL - ABBIEGEBEZIEHUNG ÄNDERN - BASIS: Der gezeigte Wert *tAkt* wird nun immer korrekt gerundet. Bisher wurde immer abgerundet. (**4797**)

#### **Netz-Grafik**

• Die Textgröße für Säulendiagramme ist nun getrennt von der Textgröße für Tortendiagramme einstellbar. (**4806**)

## **Fahrplan-Editor**

- *Bildfahrplan*:
	- Bei Mehrfach-Doppelungen in der Haltepunktfolge verlaufen Hilfslinien nun immer vom ersten bis zum letzten verdoppelten Halt, lassen also etwaige Zwischen-Doppelungen aus. (**4747**)
	- Es kommt nicht mehr zu falsch positionierten Weg-Zeit-Linien für Fahrten, die an einem Fahrzeitprofilelement beginnen, an dem eine Haltezeit größer Null definiert ist. (**4546**)
	- *Verlaufsbeschriftung*: a) Es kommt nicht mehr vor, dass die Verlaufsbeschriftung im Modus "gruppiert" ganz fehlt. (**4763**) b) Wird der letzte Halt einer Fahrt ausgeblendet, erscheint die Verlaufsbeschriftung des vorletzten Halts nun im korrekten Winkel und nicht mehr um 90 Grad gedreht. (**4768**)

## **COM-Schnittstelle**

- Beim Öffnen von Fahrplaneditor-GPar/Layout-Dateien wird ein COM-Fehler zurückgegeben, falls die angegebene Datei nicht existiert. (**4547**)
- Bei Ausführung des COM-Befehls *TimeTable.ShowDirections* werden nun alle Linienrouten der gewählten Richtung an- bzw. ausgeschaltet, nicht nur die erste. (**4550**)

## **Listen**

• *Umsteigerliste*: Schalter "Alle" für die Haltestellenauswahl funktioniert nun korrekt. (**4789**)

## **Import-Schnittstellen**

• *TModel*: Dateinamen sind im TModel-Importdialog nun auch direkt in der Liste editierbar. (**4782**)

## **Export-Schnittstellen**

• *VISSIM*: Beim Export dynamischer Routen werden Parkplatznummern nicht mehr doppelt verwendet. Dadurch ist die Export-Datei garantiert in VISSIM einlesbar. (**4683**)

## **Zusatzmodule**

- *Kalender*: Auch ohne das Zusatzmodul ist nun ein Zugriff auf die Attribute des Standard-Verkehrstags "täglich" möglich - insbesondere auf seine Hochrechnungsfaktoren. (**4801**)
- *LLE*: Bei der gebietsgeschnittenen Haltezeit je Zeitintervall werden Halte über Mitternacht hinweg nun korrekt berücksichtigt, also auf die betroffenen Zeitintervalle aufgeteilt. Bei Fahrten mit überlappenden Fahrtabschnitten und unterschiedlichen FzgKombinationen wird die Haltezeit ebenfalls aufgeteilt. (**4737**)

#### **Sonstiges**

- *Filter*: In den Auswahllisten der mehrstufigen Filter wird nun auch eine **einzelne** selektierte Zeile blau markiert. (**4745**)
- *Anbindungsgewichte*: Der Defaultwert für Anbindungsgewichte ist nicht mehr gleich Null. So wird das unbeabsichtigte Sperren sämtlicher Anbindungen an prozentual aufgeteilten Bezirken vermieden. (**4548**)

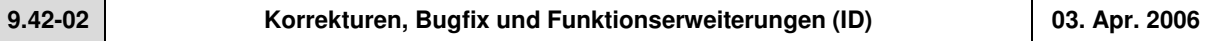

## **Behobene Programmabstürze**

- Das Programm stürzt beim Öffnen des Dialogs *Umlegungsreport* nicht mehr ab, wenn sehr viele Nachfragesegmente vorhanden sind. (**4794**)
- VISUM stürzt nicht mehr ab beim Lesen einer Oversize-Version, die die Größenbeschränkungen der Uni-Version (30 Bezirke) verletzt. (**4795**)

#### **Verfahren**

• *IV-Umlegung*: Im Parameterdialog der Gleichgewichtsumlegung werden spezielle Einstellungen für das Rückstaumodell ausgeblendet, falls sie irrelevant sind, weil das Rückstaumodell nicht während der Umlegung verwendet wird. (**4758**)

#### **Netz-Editor**

- *Polygone digitalisieren*:
	- Während des Digitalisierens bleiben die Stützpunkte nun auch dann sichtbar, wenn zwischenzeitlich gescrollt oder gezoomt wird. (**570**)
	- Das Initialisieren von Polygonen (an Bezirken, Gebieten etc.) ist nun wieder mittels F2-Taste möglich. (**4604**)
- Menü NETZ ÖV-FAHRKARTENARTEN: Beim Einfügen einer Fahrkartenart werden nun wieder automatisch VSys-Zuschläge erzeugt. (**4778**)

## **Fahrplan-Editor**

- Im Fahrplaneditor wird für benutzerdefinierte Attribute nicht mehr die Attribut-ID anstatt des Codes angezeigt. (**4784**)
- Im Fahrplaneditor werden Haltestellenfolge und Abfahrtszeiten nun stets gemeinsam gescrollt. (**4709**)
- Der rechte untere Quadrant des Fahrplaneditors wird nun auch für Fahrten mit mehr als einem Fahrtabschnitt und bei Anzeige mehrerer Attribute (*Ankunft, Abfahrt* etc.) korrekt dargestellt. (**4769**)

#### **COM-Schnittstelle**

• Öffnet man eine Matrix aus einem Skript heraus, wird ihr Dateiname nun korrekt nach VISUM übernommen, also z.B. im Nachfragedatendialog angezeigt. (**4777**)

#### **Import-Schnittstellen**

- *TModel*: Beim TModel-Import wurden nicht alle Strecken übernommen, falls die Option "Strecken von/nach Centroiden als Anbindungen und Centroiden als Bezirke importieren" auf der Seite *Parameter* inaktiv war. Der Fehler ist nun behoben, es werden stets alle Strecken übernommen. (**4775**)
- *EMME/2*: TTF=0 bei Linienroutenelementen wird nun automatisch als konstante Geschwindigkeit der Linie interpretiert (Speed ist Eintrag 5 im Header der Linie). (**4776**)

#### **Zusatzmodule**

• *LLE*: Haltevorgänge werden bei überlappenden Fahrtabschnitten anteilig gezählt. (**4755**)

#### **Sonstiges**

- *Netz speichern*: Tabelle *Fahrzeitprofil-Kopplungen* in der Netzdatei wird sortiert geschrieben. (**4740**)
- *Version lesen*: Wurden in einem Netz Strecken gesplittet oder verbunden, in dem Geschwindigkeitsbegrenzungen definiert waren und anschließend die Version gespeichert, so war die Version in manchen Fällen nicht mehr einlesbar. (**4790**)
- *Streckenorientierungen*: Die zeitaufwändige Neuberechnung von Streckenorientierungen am Ende des Netzlesens wurde stark beschleunigt. (**4760**)

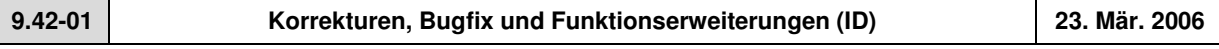

#### **Verfahren**

• *Umlegung IV:* Keine fehlerhaften Netzbelastungen mehr, falls mehrere NSeg mit gleichem VSys mit der stochastischen Umlegung gemeinsam umgelegt werden. (**4762**)

#### **Fahrplan-Editor**

• Beim Einlesen von Fahrplaneditor-Layout-Dateien kommt es nicht mehr zu einem Abbruch des Lesevorgangs, falls die Datei Zeilen länger als 255 Zeichen enthält. (**4766**)

### **COM-Schnittstelle**

• *Export Bildfahrplan*: Der SVG-Export ist nun auch ohne Zusatzmodul SVG verfügbar. (**4764**)

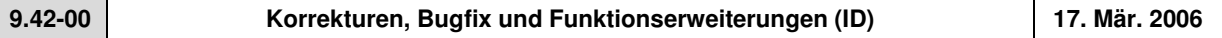

#### **Behobene Programmabstürze**

• Kein Absturz mehr beim Import von Flächen-Shapefiles (Bezirk, Gebiet o.ä.), wenn ein Shape-Objekt auf eine ungültige Fläche verweist. (**4751**)

#### **Sonstige Verfahren**

• Das Verfahren "Gebietskenngrößen" wurde beschleunigt. (**4750**)

#### **Netz-Grafik**

- *Hintergründe*: Beim Einlesen von HGR-Hintergründen werden Strichstärken nun aus der Datei übernommen. Bisher wurden Striche immer in Stärke 1mm gezeichnet. (**4743**)
- Die Beschriftungsoption "Farbe wie Balken" bei Strecken- und sonstigen Balken funktioniert nun auch dann, wenn "Wert anzeigen" ausgeschaltet ist. (**4675**)

### **Attribut-Schnittstelle**

• An *Fahrt* und *Fahrtabschnitt* ist nun auch die *Dauer* als Attribut verfügbar. Zudem wird auch am Fahrtabschnitt *Abfahrt* und *Ankunft* angeboten. (**4322**)

### **Fahrplan-Editor**

• Der "Übernehmen"-Schalter im Grafikparameter-Dialog funktioniert nun einwandfrei. (**4754**)

## **COM-Schnittstelle**

• Der SVG-Export des Bildfahrplans ist nun auch über COM verfügbar. (**4528**)

## **Zusatzmodule**

- *LLE*:
	- Start- und Endhaltevorgänge in der AP werden nicht mehr doppelt gezählt, falls Fahrten über Mitternacht hinweg halten. (**4735**)
	- Für die Attribute "Haltevorgänge" und "Start- bzw. Endhaltevorgänge" werden nun auch dann korrekte Anzahl-Halte-Werte hochgerechnet, wenn Kopplungen vorliegen. Die AP-Werte waren von diesem Fehler nicht betroffen. (**4752**)

#### **Sonstiges**

- *XML-Verfahrensparameter:* Beim Einlesen der Dateien werden überflüssige Lücken in den Verfahrensnummern nun automatisch geschlossen. Wenn also z.B. eine Datei die Verfahren 1, 2 und 4 enthält, so wird Verfahren Nummer 4 nun an Position 3 eingefügt. Bisher entstand in diesem Fall ein Verfahren "Umlegung" an Position 3. (**4431**)
- Menü RECHNEN BERECHNUNGSSTATUS: Im Umlegungsreport gibt es nun einen eigenen Eintrag für die Hochrechnung benutzerdefinierter Attribute im Rahmen des Verfahrens "ÖV-betriebliche Kenngrößen". (**4502**)
- Beim Einlesen von POI-Filtern kommt es nun nicht mehr zum Verwerfen von Zeilen, die auf benutzerdefinierte Attribute Bezug nehmen. (**4677**)

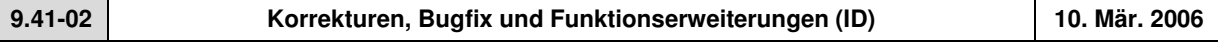

#### **Behobene Programmabstürze**

- Kein Absturz mehr auf der Seite *IV-Sys* im Strecken-Dialog, wenn zuvor eine IV-Umlegung gerechnet und Attribute eines VSys nachträglich geändert wurden. (**4713**)
- Kein Absturz mehr beim Einlesen bestimmter Versionsdateien, die Kopplungen enthalten. (**4723**)

#### **Verfahren**

• *IV-Umlegung*: Nach dem Löschen einer IV-Umlegung wird tAkt nun immer sofort automatisch aktualisiert - und nicht erst bei der Ausführung der nächsten Umlegung. (**4703**)

#### **Netz-Editor**

- *Knoten suchen-*Dialog: Es kommt nicht mehr vor, dass der *Autozoom*-Schalter verschwindet. (**4712**)
- Dialog *Knoten ... bearbeiten -* Seite *Fahrstreifen* Dialog *Arme und Fahrstreifen Knoten ...*: Die Zeilenselektion in den Listen der Arme bzw. ausgehenden Strecken ist nun immer synchron zur Markierung im Netz - auch wenn mit Cursortasten innerhalb der Listen navigiert wird. (**4711**)
- Das Löschen von Detektoren im Modus MEHRFACHAUSWAHL funktioniert wieder. (**4733**)
- Die Netzeditor-Operation "Verschneiden" ist nun auch mit Screenlines als Datenquelle möglich. (**4738**)

#### **Fahrplan-Editor**

- Ist Russisch als Sprache eingestellt, erscheinen nun auch im Fahrplaneditor alle Phrasen in korrekter Übersetzung. (**4725**)
- *Hierarchischen Berechnung der Haltepunktfolge*: Halte werden nun auch dann mit in den "Stamm" aufgenommen, wenn sie nicht auf allen Linienrouten Routenpunkte sind. Solche Elemente werden in der tabellarischen Darstellung durch vertikale Striche als überfahrene Halte gekennzeichnet. (**4697**)
- *Bildfahrplan*:
	- Wird die Verlaufsbeschriftung gruppiert und "in der Mitte der Gruppe" positioniert, liegen Beschriftungen gekoppelter Fahrten nun auch dann exakt aufeinander, wenn eine der beteiligten Fahrten eine längere Haltezeit am Beginn des Koppelabschnitts aufweist als die andere. (**4687**)
	- Balken und Balkenbeschriftungen an Fahrtverläufen werden nun für Hin- und Rückrichtungen einheitlich unterhalb der Weg-Zeit-Linie dargestellt. So werden Überlappungen mit der normalen Verlaufsbeschriftung in der Regel vermieden. (**4700**)

## **Zusatzmodule**

- *Teilnetzgenerator*: Beim Teilnetzgenerieren kommt es nicht mehr zu einem Abbruch, falls im Netz Flächenobjekte enthalten sind, die keine Teilflächen besitzen. (**4704**)
- Für Hintergrunddateien können nun auch relative Pfade eingestellt werden. So sind Netze besser auf andere Rechner portierbar. (**4281**)
- *LLE - Haltevorgänge im Gebiet*: a) Haltevorgänge in der AP werden nicht mehr doppelt gezählt, falls Fahrten über Mitternacht hinweg halten. b) Bei zeitintervallfeiner Berechnung werden Haltevorgänge nun immer dem Intervall zugeordnet, in dem sie beginnen. (**4638**)

- *Shapefiles*:
	- Von VISUM geschriebene Shapefiles, die numerische Daten mit Nachkommastellen enthalten, erfüllen nun das allgemeine Shapefile-Format und können dadurch z.B. auch von ArcView gelesen werden. (**4701**)
	- Nach dem Einlesen von Strecken-Shapefiles neu geschriebene Versionsdateien sind nun wieder einlesbar. (**4718**)
- *Beziehungsfilter*: wirkt im Verfahren *Verkehrsverteilung* nun auch auf Binnenverkehre, d.h. auf Relationen von X nach X. (**4710**)
- Beim Einlesen von Versionen mit ungültigen Streckenorientierungen werden entsprechende Protokollmeldungen nun in die Trace- statt in die Fehlerdatei geschrieben. (**4722**)
- *Drucken*:
	- *über Adobe Acrobat PDF-Writer*: Wie auch in anderen Programmen konnte das Schließen des *Speichern unter*...-Dialogs über *Abbrechen* bei der nächsten Aktion in VISUM zum Neustart des Systems führen. Der Fehler wurde behoben. (**4702**)
	- Die Druckausgabe ist nun auch dann korrekt, wenn der Ausgabebereich zu groß für die zu druckende Seite ist und die Option "An Seitenrändern abschneiden" gewählt wurde. (**4715**)
	- Der Bildschirm-Textvergrößerungsfaktor spielt beim Drucken von Knotenstrom-Beschriftungen nun keine Rolle mehr. (**4716**)
	- Auf der Legende positionierte grafische Hintergrundobjekte erscheinen nun im Ausdruck korrekt. (**4720**)
	- Wird der Druckdialog mit *Schließen* verlassen, werden nun sämtliche Einstellungen übernommen. (**4728**)

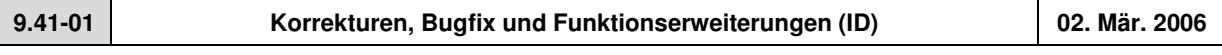

## **Behobene Programmabstürze**

- Modus STRECKEN EINZELAUSWAHL: Beim Anklicken der Seite *IV-VSys* des Streckendialogs stürzt VISUM nicht mehr ab, wenn ungültige IV-Widerstände eingestellt sind. (**4686**)
- Das Hineinzoomen in Polygone, die eine Enklave besitzen, führt nicht mehr zu einem enormen Speicherverbrauch, der im Extremfall sogar zu Abstürzen führen konnte. (**4685**)

## **Verfahren**

• *ÖV-Umlegung*: Bei der Berechnung von ÖV-Kenngrößen wird nun eine Warnung ausgegeben, wenn (überhaupt) keine Wege gefunden wurden und deshalb keine Gewichtung möglich ist. (**4693**)

## **Netz-Grafik**

• *ÖV-Kurzwegsuche*: Auf der Seite *ÖV* der VSys-feinen Kurzwegsuche ist der Parameterdialog nun wieder über einen Schalter erreichbar. (**4684**)

#### **Fahrplan-Editor**

- Die von VISUM berechnete Haltepunktfolge im Fahrplaneditor kann nun auch interaktiv verändert werden (über Menü BEARBEITEN - HALTEPUNKTFOLGE BEARBEITEN). (**3754**)
- Beim Aufruf des Fahrplaneditors im Modus STRECKEN MEHRFACHAUSWAHL
	- wird die Haltepunktfolge nun wieder automatisch auf den selektierten Korridor eingeschränkt. (**4674**)
	- werden nun auch Streckenhaltepunke mit berücksichtigt. (**4682**)

- *Filter*:
	- Beim Lesen von Filterdateien und Versionsdateien mit aktivierten Filtern, die mit älteren Versionen als 9.4 geschrieben wurden, werden eingeschaltete Checkboxen wie "wirksam für Linienrouten" nun automatisch auf die zugehörigen Verlaufselemente übertragen ("wirksam für Linienroutenelemente"). Diese können seit 9.4 eigenständig gefiltert werden. (**4676**)
	- Im Linienfilter-Dialog gibt es nun Schalter zum gleichzeitigen Aktivieren oder Deaktivieren aller Checkboxen. (**4694**)
- *Netz lesen*:
	- Netzdateien, die "neuer" sind als die verwendete VISUM-Version, können jetzt auch in "ältere" VISUM-Versionen eingelesen werden (ab Version 9.3). Zu Beginn des Lesevorgangs erscheint in diesem Fall eine Warnung, die auf die Möglichkeit von Datenverlusten hinweist. Die meisten Daten (insbesondere die Grunddaten des Netzes) ändern ihr Format jedoch praktisch nie, so dass es auch beim Lesen neuerer Netze in der Regel keine Konflikte gibt. Lediglich für in der Zwischenzeit neu hinzugekommene Attribute werden Warnungen ausgegeben. (**4648**)
	- Die Netzdatei-Tabelle *Streckentypen* wurde unabhängig von den Benutzervorgaben bisher immer eingelesen, die Optionen *überlesen* und *abbrechen* funktionierten also nicht. Dieser Fehler wurde behoben. (**4681**)
- Menü DATEI ÖFFNEN: Im Dateiart-Auswahldialog wird nun immer der unter Projektverzeichnisse eingestellte Ordner vorgeschlagen. Unter Windows XP erschien hier bisher versehentlich das zuletzt benutzte Verzeichnis. (**4121**)

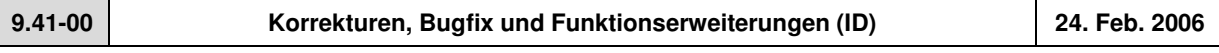

## **Behobene Programmabstürze**

- Es geschieht kein Absturz mehr, wenn additiv einzulesende Bezirke nicht in aufsteigender Folge ihrer Schlüssel vorliegen. (**4645**)
- Im *Linienroute einfügen*-Dialog kommt es nicht mehr zum Absturz, wenn man "nur aktive Linien" auswählt, zu diesem Zeitpunkt aber alle Linien passiv sind. (**4653**)
- *Knoten aggregieren*: Kein Absturz mehr während des Vorgangs, wenn unter bestimmten Randbedingungen Strecken gesplittet werden. (**4666**)
- *IV-Umlegung*: Wenn nach dem Löschen oder Einfügen von Strecken IV-Umlegungen durchgeführt wurden, ohne das Netz zuvor abzuspeichern und wieder neu einzulesen, konnte es in bestimmten Fällen zu "korrupten" Wege-Datenstrukturen kommen, die beim nächsten Zugriff (z.B. über eine Spinne) zum Absturz führten. Dieser Fehler ist nun behoben. Alte Versionsdateien, die solche korrupten Wege enthalten, müssen neu umgelegt werden. (**4662**)

## **Verfahren**

• *ÖV-Umlegung:* Wenn längenbezogene ÖV-Kenngrößen als "lange Längen" gespeichert werden, kommt es nicht mehr zu einer unsinnigen Multiplikation der Kenngröße *Fahrtweite nach VSys* mit 0.001. Dafür wird nun die Kenngröße *Fahrtweite nach VSys* in dieser Konstellation in Km bzw. Meilen ausgegeben - und nicht in Metern. Die hiervon abhängige Kenngröße *Fahrtweite Prozent nach VSys* war durch diesen Fehler ebenfalls um den Faktor 1000 zu groß. (**4655**)

## **Sonstige Verfahren**

• Menü VERFAHREN *- Umlaufbildung*: Die Umlaufbildung kann nun auf ein Zeitintervall innerhalb der Analyseperiode eingeschränkt werden. (**337**)

## **Netz-Editor**

- *Koppeln*: Die Bildung von Servicefahrt-Pärchen funktioniert nun wieder korrekt. (**4647**)
- *Mehrteilige Flächen bearbeiten*: Das Anlegen von weiteren Teilflächen zu einer Fläche ist nun wieder möglich. (**4651**)
- *Linien/Linienrouten*: In den Dialogen zur Auswahl dieser Netzobjekte bewirkt die Checkbox "nur aktive" nun wieder wie erwartet die Einschränkung der Ansicht auf alle aktiven Objekte - unabhängig davon, ob diese zuvor im Dialog selektiert wurden. (**4442**)

## **Netz-Grafik**

- Menü GRAFIK KURZWEGSUCHE: Die ÖV-Kurzwegsuche funktioniert nun auch wieder in der "Vsys-feinen" Variante. (**4654**)
- Bei der Beschriftung von Säulendiagrammen wird nun der Wertetyp des Attributs berücksichtigt. Jetzt erscheinen Streckenlängen z.B. in Km oder Meilen, nicht in Metern. (**4477**)
- Alle vor dem Streckenlayer liegenden Grafik-Layer werden nun nach einem Druckvorgang sofort wieder in der Grafik gezeigt. Bisher war hier ein manuelles Neuzeichnen erforderlich. (**4657**)
- *Tabellen:* werden in der Netzgrafik nicht mehr in undeutlicher Schrift dargestellt, falls sie gedreht sind (was z.B. der Fall ist, wenn sie an schräg verlaufenden Strecken liegen). (**3822**)
- Gedrehte POI-Bilder besitzen nun auch im Ausdruck eine korrekte Größe. (**4670**)

#### **Fahrplan-Editor**

• *Bildfahrplan*: Kopfbeschriftungen sind nun wahlweise waagerecht oder in Richtung des Balkens geneigt. (**4660**)

#### **Zusatzmodule**

• *Umwelt*: Schadstoffbelastungen je Strecke werden nun mit in der Versionsdatei gespeichert. (**4591**)

#### **Sonstiges**

- *Version schreiben*: Anbindungsgewichte werden nun als 4-Byte-Integer in der Versionsdatei gespeichert. So kann es nicht mehr zu numerischen Überläufen kommen, wenn Werte größer als 127 verwendet werden. (**2061**)
- *Dateinamen*: Bei der interaktiven Eingabe sind nun auch relative Pfade mit Unterverzeichnissen zugelassen (z.B. test\tmp.mtx, .\test\tmp.mtx, ..\test\tmp.mtx). (**4659**)
- Beim Einlesen von älteren Versionsdateien (9.3 oder früher) mit Kopplungen kommt es nun nicht mehr zur Initialisierung von Berechnungsergebnissen der ÖV-Umlegung oder der ÖV-betrieblichen Kenngrößen. (**4663**)

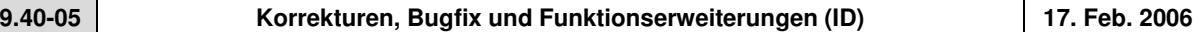

#### **Behobene Programmabstürze**

• *Digitalisieren von Flächen*: Das Löschen von Teilflächen beim Digitalisieren ist nun vollständig undo-fähig und führt nicht mehr zu Abstürzen. (**4642**)

#### **Sonstige Verfahren**

- *Quelle-Ziel-/Kenngrößenmatrizen*: Ist der Dateiname bei den Verfahren "Quelle-Ziel-/Kenngrößenmatrix öffnen/speichern bzw. berechnen" relativ angegeben, wird dieser relative Eintrag nun auch in den abgespeicherten Dateinamen übernommen. Bisher wurde ein absoluter Pfad gespeichert. (**4543**)
- Menü RECHNEN UMLEGUNGSANALYSE DIAGRAMM: Die Achsenbeschriftung des Umlegungsanalyse-Diagramms berücksichtigt nun den Datentyp der gezeigten Attribute. (**4634**)

#### **Netz-Editor**

- *GPS-Tracking*: Die Baudrate kann nun vom Benutzer eingestellt werden. So sind auch höhere Werte als 4800 möglich. (**4629**)
- Beim Koppeln werden auf den beteiligten Fahrzeitprofilen keine Fahrten mehr gelöscht. (**4639**)

## **Fahrplan-Editor**

- Menü BEARBEITEN FAHRT EINFÜGEN: Bei Auswahl einer neuen Linienroute wird im Dialog nun wieder automatisch das erste Fahrzeitprofil dieser Linienroute vorgeschlagen. (**4430**)
- Beim Bearbeiten der Haltepunktfolge kommt es nicht mehr zum ungewollten Umkehren der Orientierung. (**4628**)

#### **COM-Schnittstelle**

• Der COM-Container *Lines* am TSys-Objekt liefert die Linien nun stabil in der Reihenfolge ihrer Namen. (**4633**)

#### **Import-Schnittstellen**

- *Shapefiles*: Beim additiven Lesen von Punkt-Shapefiles als Knoten werden die Koordinaten nun korrekt transformiert. (**4631**)
- *EMME/2:*
	- Der Import von Strecken- und Anbindungsattributen funktioniert nun auch dann korrekt, falls im Feld "Längen" ein Platzhalter steht (\*). (**4234**)
	- Beim Import von Linien, die als getrennte Hin- und Rückrichtung modelliert sind, werden die Werte für Haltezeit, Fahrzeit und andere Attribute nun auch für die Hinrichtung korrekt gelesen. (**4641**)

## viele (> 4 Mio.) nichtnegative Relationen enthält. (**4627**) • *LLE*: • Das Attribut *Haltezeit* ist nun auch gebietsgeschnitten verfügbar. (**2565**) • Wenn für eine Fahrt an einem Tag der Analyseperiode kein Servicefahrtabschnitt am Ziel-Haltepunkt des Fahrzeitprofils endet, so wird der Endhaltevorgang nun dennoch korrekt gezählt. Das gleiche gilt analog für Starthaltevorgänge. (**4586**) • Liegen für eine Fahrt überlappende Servicefahrtabschnitte vor, so wird der erste "überlappende" Haltevorgang nicht mehr doppelt gezählt. Dieses Problem trat nur auf, wenn unterschiedliche Hochrechnungsfaktoren für die einzelnen Servicefahrtabschnitte vorlagen. (**4587**) • Numerische Ungenauigkeiten in der Gebietsschneidung mehrteiliger Flächen wurden entfernt. LLE-Ergebnisse sind damit nun auch im Fall mehrteiliger Flächen identisch zu VISUM 9.3. (**4643**) **9.40-04 Korrekturen, Bugfix und Funktionserweiterungen (ID) 14. Feb. 2006**

#### **Behobene Programmabstürze**

• Kein Absturz mehr in der gebietsgeschnittenen LLE, wenn bestimmte (sehr komplexe und mehrteilige) Polygone als Gebietsgrenzen auftreten. (**4625**)

• *VStromFuzzy*: Die Berechnung der Anteilsmatrix gelingt nun auch dann, wenn die Quelle-Ziel-Matrix sehr

#### **Verfahren**

**Zusatzmodule**

• RECHNEN - VERFAHREN - *Attribut ändern*: Der Status der Checkboxen "nur aktive" und "Wert addieren" wird nun beim Schließen des Dialogs korrekt übernommen und wirkt damit auch bei der Ausführung. (**4620**)

#### **Netz-Editor**

- *Mehrfachauswahl ändern..* Schalter *Formel*: Das Eingabefeld ganz am Ende wird nun immer als einheitenlose Zahl interpretiert, wenn als Operation davor / oder \* oder % verwendet wird. Bei + oder - ist die dortige Eingabe weiterhin in Abhängigkeit vom Zieldatentyp mit Einheiten belegt. (**4346**)
- Beim Splitten einer Strecke bleiben Geschwindigkeitsbegrenzungen nun in beiden Richtungen erhalten. (**4611**)

#### **Fahrplan-Editor**

• *Bildfahrplan-Verlaufsbeschriftung*: Beim Zusammenfassen gleicher Beschriftungen kommt es nicht mehr vor, dass Abschnitte beschriftet werden, die für Haltezeiten stehen. (**4608**)

#### **COM-Schnittstelle**

• In der COM-Funktion *SetAllAttValues* wirkt der Parameter "nur aktive" nun wieder korrekt. (**4619**)

#### **Listen**

• *Screenlines*: In dieser Liste steht nun ein Suchen-Schalter zur Verfügung. (**4621**)

## **Zusatzmodule**

• *Teilnetzgenerator*: Wenn Strecken nur in einer Richtung aktiv waren, wurden sie in bestimmten Fällen nicht in das Teilnetz übernommen. Dieser Fehler ist nun behoben. (**4613**)

#### **Sonstiges**

• *Filter*: Die Rotfärbung aktiver Filter-Icons in der Toolbar wird nun auch dann sofort aktualisiert, wenn Filter über COM gelesen oder initialisiert werden. (**4384**)

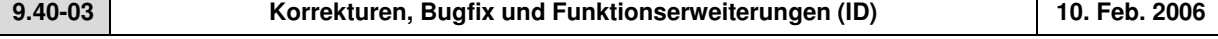

## **Behobene Programmabstürze**

- Es geschieht kein Absturz mehr bei der Ausführung eines Skripts aus dem Verfahrensablauf, wenn der Pfad zur Skriptdatei leer, ungültig oder relativ ist. (**4496**)
- Kein Absturz mehr beim Schließen von VISUM, wenn der Dialog *Kurzwegsuche* noch geöffnet ist. (**4602**)

## **Verfahren**

• *ÖV-Umlegung*: Die ÖV-Kurzwegsuche funktioniert nun auch in dem Spezialfall korrekt, dass der Umlegungszeitraum nicht am Anfang der Analyseperiode liegt, und gleichzeitig Verbindungen belastet werden, die über das Ende der Analyseperiode hinaus fahren. Wichtig: die Umlegungsvariante "Branch & Bound" war von diesem Fehler nicht betroffen. (**3480**)

#### **Netz-Editor**

• *Strecke splitten*: Beim Splitten werden VSys-ZWerte nun kopiert und nicht skaliert. Sie verhalten sich damit analog zu den normalen Strecken-ZWerten. (**4597**)

## **Netz-Grafik**

- Menü GRAFIK SPINNE: Die Nachfragesegmentauswahl der ÖV-Spinne ist nun auch bei VSys-feiner Umlegung verfügbar. (**4284**)
- Die grafische Markierung von ÖV-Kurzwegen schließt nun auch Teilwege vom Typ ÖV-Zusatz mit ein. (**4603**)

#### **Matrix-Editor**

• *Höchstgrenze für zulässige Bezirksnummern:* Die Obergrenze ist innerhalb des Matrix-Editors nun genau wie in VISUM gleich MaxInt (etwas über 2.000.000.000.), und nicht mehr gleich 999.999.999. (**4601**)

#### **COM-Schnittstelle**

• *Skript ausführen*: Bei in VISUM ausgeführten Skripten steht eine weitere globale Variable *CurrentScriptFile* vom Typ *FileSystemObject.File* zur Verfügung, die auf die ausgeführte Skriptdatei verweist. Insbesondere ist dadurch ein Zugriff auf den Pfad der Skriptdatei mittels *CurrentScriptFile.Path* möglich*.* (**4590**)

#### **Export-Schnittstellen**

• Der SVG-Export des Bildfahrplans ist nur noch dann verfügbar, wenn das Zusatzmodul *SVG* in der Lizenz enthalten ist. (**4607**)

#### **Zusatzmodule**

• LLE: Kein Speicherüberlauf mehr, wenn ÖV-Erlöse und -Betriebsleistung in größeren Netzen gemeinsam gerechnet werden. (**4445**)

#### **Sonstiges**

- Es entsteht keine Endlosschleife mehr, wenn beim Einlesen von älteren Versionsdateien Polygonkanten gefunden werden, die Schleifen ohne Zwischenpunkte repräsentieren. (**4600**)
- *Drucken*:
	- Der Maßstabsfaktor in der Druckausgabe ist nun auch dann korrekt, wenn der aktuelle Ausschnitt oder das ganze Netz gedruckt wird. (**4605**)
	- Drucken ist nun auch wieder aus dem Seitenansichtsmodus heraus möglich. (**4493**)
	- "Alte" Legenden und Hintergrundobjekte werden beim Drucken nun immer korrekt positioniert. (**4494**)
- *Netzdatei speichern*: Das Häkchen "Dateiname als Dokumentname übernehmen" wird nicht mehr automatisch gesetzt, wenn im Dialog auf "Alle Tabellen an" oder "... aus" geklickt wird. (**4598**)

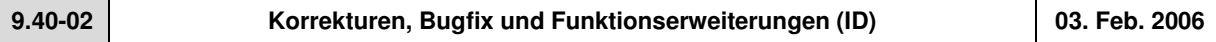

#### **Behobene Programmabstürze**

• Es geschieht kein Absturz mehr beim Lesen von bestimmten \*.gpa-Dateien, welche Daten zu Netzelementen enthalten, die im Zielnetz nicht vorhanden sind. (**4074**)

#### **Netz-Editor**

• *Linien/Linienrouten*: In den Schwebedialogen zur Auswahl dieser Netzobjekte bewirkt die Checkbox "nur aktive" nun wieder wie erwartet die Einschränkung der Ansicht auf alle aktiven Objekte - unabhängig davon, ob diese zuvor im Dialog selektiert wurden. (**4442**)

#### **Netz-Grafik**

• GRAFIK - KNOTENSTRÖME: Das Feld für den *Radius* ist nun wieder problemlos editierbar. (**4589**)

## **Attribut-Schnittstelle**

• Das Attribut *Kosten* an VSys, Linie, Servicefahrt und anderen Netzobjekten ist nun auch dann belegt, wenn im Rahmen der ÖV-betrieblichen Kenngrößen nur die Betriebsleistung, nicht aber die Infrastrukturkosten berechnet wurden. *Kosten* setzen sich dann aus Km-, Stunden- und Fahrzeugkosten zusammen, die Infrastrukturkosten gelten weiter als nicht belegt. (**4560**)

#### **Import-Schnittstellen**

• *EMME/2*: Es erscheint keine unsinnige Fehlermeldung ("ID ... nicht gefunden") mehr, wenn eine EMME/2- Parameter-Datei mit ungültigen Pfaden eingelesen wird. (**4425**)

#### **Zusatzmodule**

- *GPS-Tracking*: funktioniert nun auch mit BlueTooth-Mäusen. (**4583**)
- *Fahrplan-Netz-Graph*: Anschlussknoten können nun interaktiv vergrößert und verkleinert werden. (**4458**)

- Das Einlesen von Ganglinienelementen aus \*.dmd-Dateien funktioniert nun wieder korrekt. (**4577**)
- *Netzlesen*:
	- Werden ungültige Werte für Aufzählungstypen vorgefunden, erscheinen nun aussagekräftigere Warnungen. (**4450**)
	- *Additiv*: Wenn eine neue Fahrkartenart hinzugelesen wird, lassen sich nun auch im Modus "überlesen" VSys-Zuschläge für diese Fahrkarte einlesen. (**4576**)
- *Versionslesen*: Wenn eine Fläche aus einem älteren VISUM-Netz nur eine Teilfläche hat, wird diese nun immer als "positiv" aufgefasst - unabhängig davon, was ihr "Enklave"-Attribut besagt. (**4588**)
- *Drucken*:
	- Die Positionierung der Druckausgabe ist nun auch dann einwandfrei, wenn Seitenränder benutzt werden und gleichzeitig auf Blattgröße skaliert wird. (**4500**)
	- Beim Drucken des Bildfahrplans wird der Druckrahmen nicht mehr von den Rändern des Bildfahrplans überdeckt. (**4570**)

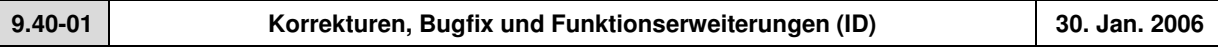

## **Behobene Programmabstürze**

- Es geschieht kein Absturz mehr, wenn keine Systemrouten im Netz existieren und im Einfügemodus von Systemrouten zu einem anderem Netzobjekt gewechselt wird. (**4515**)
- Es geschieht kein Absturz mehr beim manuellen Rückbau ungewollter Schleifen auf Linienwegen mittels Digitalisieren. (**4486**)
- Beim Normalisieren von Flächen können nun keine ungültigen Kanten mehr entstehen, die im weiteren Verlauf zu Abstürzen führen - etwa in der Gebietsschneidung. (**4566**)
- Teilflächen vom Typ Linie (statt Polygon) führen nicht mehr zum Absturz. (**4574**)

## **Netz-Editor**

- Netzeditor-Zoomfunktionen stehen nun auch während des Digitalisierens von Gebieten zur Verfügung. (**4030**)
- MEHRFACHAUSWAHL *Verschneiden*: Es entstehen keine Rechenfehler mehr, wenn bestimmte (häufig: zu nahe bei 0 liegende) Puffergrößen verwendet werden. (**4437**)
- *Knoten*: Bei MEHRFACHAUSWAHL-ÄNDERN der Fahrstreifenzahl werden die Streckenorientierungen nun immer korrekt berechnet. Es entsteht keine fehlerhafte Knotentopologie mehr. (**4563**)

#### **Netz-Grafik**

- *Kurzwegsuche:* Die Anzeige des Weges im Netzfenster funktioniert nun auch dann wieder richtig, wenn gleichzeitig eine Liste geöffnet ist. (**4415**)
- *Hintergrund einfügen*: Scheitert das Lesen einer Hintergrunddatei (z.B. wegen eines ungültigen Pfads), wird das Versionslesen nun trotzdem fortgesetzt. (**4544**)
- Säulen, die "Leerwerte" repräsentieren, werden nun in Höhe 0 dargestellt. Dies ist z.B. der Fall, wenn eine Summe über die Streckenbelastungen eines Knotens dargestellt wird, der Knoten aber gar keine Strecken besitzt. (**962**)
- Die zuletzt verwendeten Dialogeinstellungen der Säulengrafik-Parameter bleiben nun über das Schließen und Wiederöffnen des Fensters hinaus erhalten. (**4569**)

#### **Attribut-Schnittstelle**

• *Gekoppelte Servicefahrtelemente*: Der Zugriff auf die Relation von Servicefahrtelementen zu mitgekoppelten Servicefahrtelementen liefert nun eine stabile Reihenfolge (sortiert nach Servicefahrtnummer). (**2780**)

#### **Fahrplan-Editor**

- Die Berechnung der HP-Folge ist nun wieder deterministisch. Durch eine Instabilität konnte es zu Fehlermeldungen beim Laden von Layouts kommen. (**4509**)
- *Bildfahrplan*: Wird ein Nebenast in der hierarchischen Haltepunktfolge komplett versteckt, entfällt nun die zugehörige Doppelung des Trenn-Halts. (**3753**)

## **COM-Schnittstelle**

• Im SingleSelect-Modus gibt die Funktion *ActSelection* eine *NetElems*-Collection mit dem aktuell selektierten Objekt zurück (sofern vorhanden) - und nicht alle per MultiSelect selektierten Objekte. (**4512**)

#### **Listen**

• In der Liste "ÖV-Beziehungen" wird die Luftliniengeschwindigkeit nun korrekt ausgewiesen - bisher lautete sie irrtümlich immer Null. (**4541**)

## **Import-Schnittstellen**

- *Shapefiles*: Beim additiven Lesen wurden die Knotenkoordinaten bisher nicht in das gesetzte Koordinatensystem umgerechnet. Dieser Fehler ist nun behoben. (**4568**)
- *EMME/2*: Es erscheint keine unsinnige Fehlermeldung ("ID ... nicht gefunden") mehr, wenn man eine EMME/2-Parameter-Datei liest, die ungültige Pfade enthält. (**4425**)

## **Export-Schnittstellen**

- *Datenbankexport*:
	- Exporte aus Netzen, die Kopplungen enthalten, sind nun wieder einlesbar. (**4567**)
	- Protokollmeldungen werden nun in die Trace-, und nicht in die Error-Datei geschrieben. (**4230**)

#### **Zusatzmodule**

- *Fahrplan-Netz-Graph:*
	- Der *Verschiebemodus* (Hand) kann im Fahrplan-Netz-Graph nun durch Wechsel auf EINZELAUSWAHL verlassen werden - *Neu zeichnen* ist nicht mehr erforderlich. (**4459**)
	- Wird mit dem *Verschiebemodus* gearbeitet und darin neu gezeichnet, hat dies keine nachteiligen Auswirkungen auf das Zeichnen des Netzfensters mehr. (**4461**)

#### **Sonstiges**

- Beim Einlesen von alten Versionsdateien (VISUM 8 oder früher) kommt es nun nicht mehr vor, dass Zählstellen als passiv gelten, obwohl gar kein Filter gesetzt ist. (**4420**)
- *Netzlesen*:
	- Beim Netzlesen mit Konfliktvermeidung kann es nun nicht mehr vorkommen, dass durch Vergabe sehr hoher numerischer Offsets ein Überlauf entsteht, durch den negative numerische Schlüssel ins Netz gelangen. (**4374**)
	- Beim additiven Netzlesen der Tabelle *Tarifzuschläge* ist nun auch eine Konfliktbehandlung möglich. Bisher wurden die Daten immer überschrieben. (**4398**)
	- Netzdateien, die Knotentopologien aber keine Streckenorientierungen enthalten, werden nun in allen Fällen korrekt gelesen. (**4563**)